**Unión Internacional de Telecomunicaciones**

# **UIT-T J.365**

SECTOR DE NORMALIZACIÓN DE LAS TELECOMUNICACIONES DE LA UIT

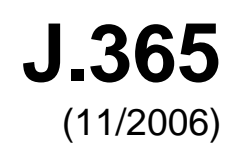

SERIE J: REDES DE CABLE Y TRANSMISIÓN DE PROGRAMAS RADIOFÓNICOS Y TELEVISIVOS, Y DE OTRAS SEÑALES MULTIMEDIA

IPCablecom

**UT-T** 

# **Interfaz de gestor de aplicación IPCablecom2**

Recomendación UIT-T J.365

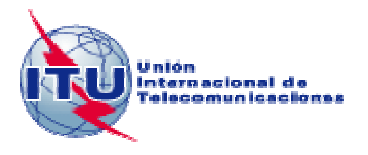

# **Recomendación UIT-T J.365**

# **Interfaz de gestor de aplicación IPCablecom2**

#### **Resumen**

En esta Recomendación se define una interfaz de gestor de aplicación IPCablecom2 (IPAM) que permite a la función apoderada de control de sesión de llamada (P-CSCF) soportar el funcionamiento con calidad de servicio (QoS) en una red de acceso DOCSIS compatible con servicios multimedia IPCablecom.

#### **Orígenes**

La Recomendación UIT-T J.365 fue aprobada el 29 de noviembre de 2006 por la Comisión de Estudio 9 (2005-2008) del UIT-T por el procedimiento de la Recomendación UIT-T A.8.

#### PREFACIO

La UIT (Unión Internacional de Telecomunicaciones) es el organismo especializado de las Naciones Unidas en el campo de las telecomunicaciones. El UIT-T (Sector de Normalización de las Telecomunicaciones de la UIT) es un órgano permanente de la UIT. Este órgano estudia los aspectos técnicos, de explotación y tarifarios y publica Recomendaciones sobre los mismos, con miras a la normalización de las telecomunicaciones en el plano mundial.

La Asamblea Mundial de Normalización de las Telecomunicaciones (AMNT), que se celebra cada cuatro años, establece los temas que han de estudiar las Comisiones de Estudio del UIT-T, que a su vez producen Recomendaciones sobre dichos temas.

La aprobación de Recomendaciones por los Miembros del UIT-T es el objeto del procedimiento establecido en la Resolución 1 de la AMNT.

En ciertos sectores de la tecnología de la información que corresponden a la esfera de competencia del UIT-T, se preparan las normas necesarias en colaboración con la ISO y la CEI.

#### NOTA

En esta Recomendación, la expresión "Administración" se utiliza para designar, en forma abreviada, tanto una administración de telecomunicaciones como una empresa de explotación reconocida de telecomunicaciones.

La observancia de esta Recomendación es voluntaria. Ahora bien, la Recomendación puede contener ciertas disposiciones obligatorias (para asegurar, por ejemplo, la aplicabilidad o la interoperabilidad), por lo que la observancia se consigue con el cumplimiento exacto y puntual de todas las disposiciones obligatorias. La obligatoriedad de un elemento preceptivo o requisito se expresa mediante las frases "tener que, haber de, hay que + infinitivo" o el verbo principal en tiempo futuro simple de mandato, en modo afirmativo o negativo. El hecho de que se utilice esta formulación no entraña que la observancia se imponga a ninguna de las partes.

#### PROPIEDAD INTELECTUAL

La UIT señala a la atención la posibilidad de que la utilización o aplicación de la presente Recomendación suponga el empleo de un derecho de propiedad intelectual reivindicado. La UIT no adopta ninguna posición en cuanto a la demostración, validez o aplicabilidad de los derechos de propiedad intelectual reivindicados, ya sea por los miembros de la UIT o por terceros ajenos al proceso de elaboración de Recomendaciones.

En la fecha de aprobación de la presente Recomendación, la UIT no ha recibido notificación de propiedad intelectual, protegida por patente, que puede ser necesaria para aplicar esta Recomendación. Sin embargo, debe señalarse a los usuarios que puede que esta información no se encuentre totalmente actualizada al respecto, por lo que se les insta encarecidamente a consultar la base de datos sobre patentes de la TSB en la dirección [http://www.itu.int/ITU-T/ipr/.](http://www.itu.int/ITU-T/ipr/)

#### © UIT 2007

Reservados todos los derechos. Ninguna parte de esta publicación puede reproducirse por ningún procedimiento sin previa autorización escrita por parte de la UIT.

# ÍNDICE

# Página

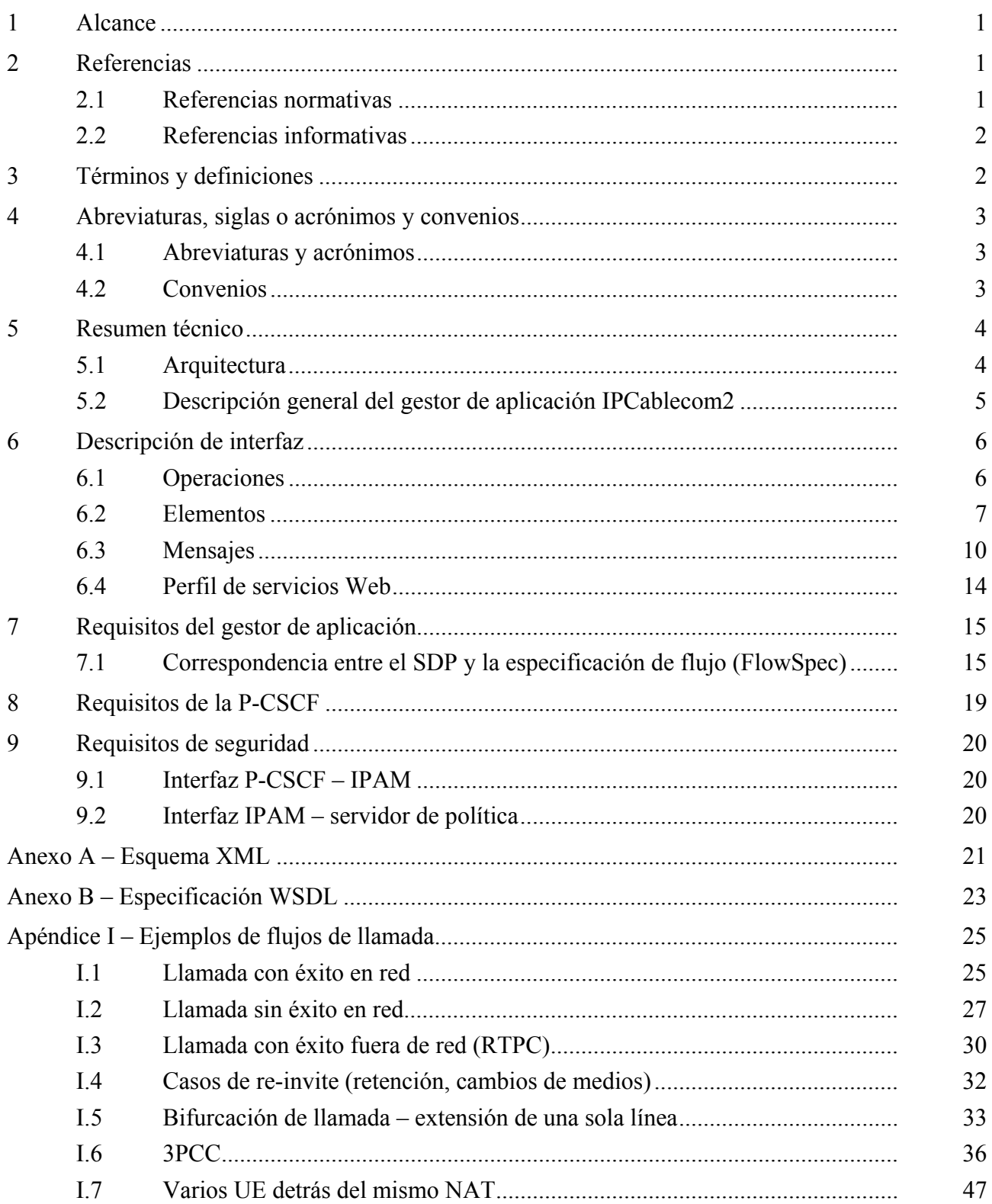

# **Recomendación UIT-T J.365**

# **Interfaz de gestor de aplicación IPCablecom2**

#### **1 Alcance**

En esta Recomendación se define una interfaz de gestor de aplicación IPCablecom2 (IPAM, *IPCablecom2 application manager*) que permite a la función apoderada de control de sesión de llamada (P-CSCF, *proxy call session control function*) soportar el funcionamiento con calidad de servicio (QoS, *quality of service*) en una red de acceso DOCSIS compatible con servicios multimedia IPCablecom.

IPCablecom define un marco para soportar servicios de comunicaciones basados en el SIP. Es posible que los mensajes SIP contengan un cuerpo de protocolo de descripción de sesión (SDP, *session description protocol*) que define los atributos de los trenes de medios que se están anunciando. La interfaz que se define en esta Recomendación habilita a la P-CSCF para gestionar recursos de QoS mediante el traspaso de información de sesión y SDP, si la hubiere, a un IPAM. El IPAM se encarga de traducir los mensajes entrantes en mensajes multimedia IPCablecom y los reenvía a un servidor de política multimedia IPCablecom.

Un objetivo importante de este trabajo consiste en lograr la interoperabilidad entre IPCablecom 2.0 y el IMS 3GPP. Si bien IPCablecom 2.0 se basa en el IMS 3GPP, también incluye otra funcionalidad necesaria para cumplir los requisitos de los operadores de cable. Teniendo en cuenta que se están desarrollando soluciones de convergencia para las transmisiones alámbricas, inalámbricas y por cable, cabe esperar que IPCablecom 2.0 siga participando en la supervisión y desarrollo del IMS en 3GPP, a los efectos de alineamiento entre el IMS 3GPP e IPCablecom 2.0.

#### **2 Referencias**

#### **2.1 Referencias normativas**

Las siguientes Recomendaciones del UIT-T y otras referencias contienen disposiciones que, mediante su referencia en este texto, constituyen disposiciones de la presente Recomendación. Al efectuar esta publicación, estaban en vigor las ediciones indicadas. Todas las Recomendaciones y otras referencias son objeto de revisiones, por lo que se preconiza que los usuarios de esta Recomendación investiguen la posibilidad de aplicar las ediciones más recientes de las Recomendaciones y otras referencias citadas a continuación. Se publica periódicamente una lista de las Recomendaciones UIT-T actualmente vigentes. En esta Recomendación, la referencia a un documento, en tanto que autónomo, no le otorga el rango de una Recomendación.

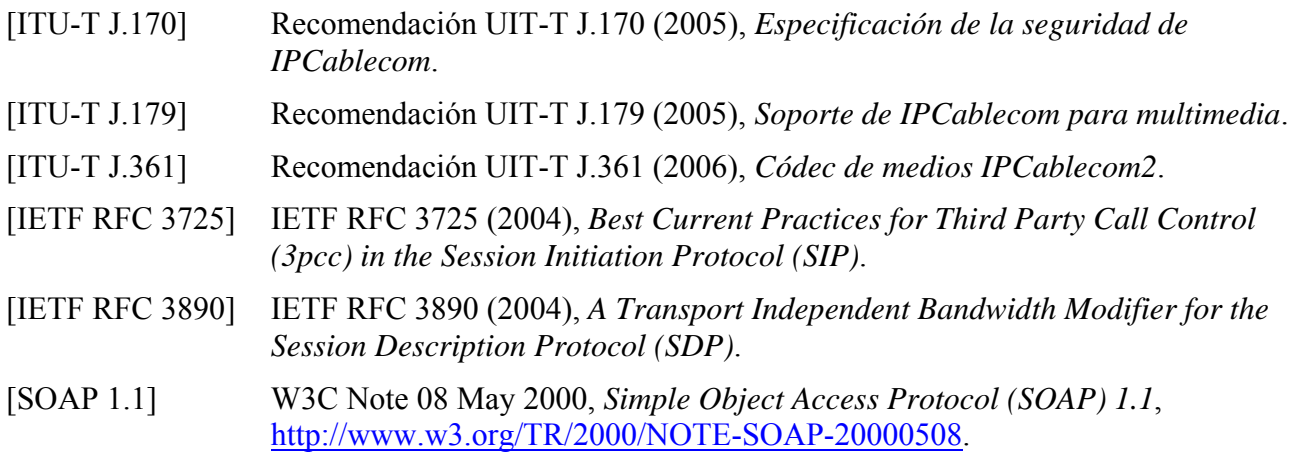

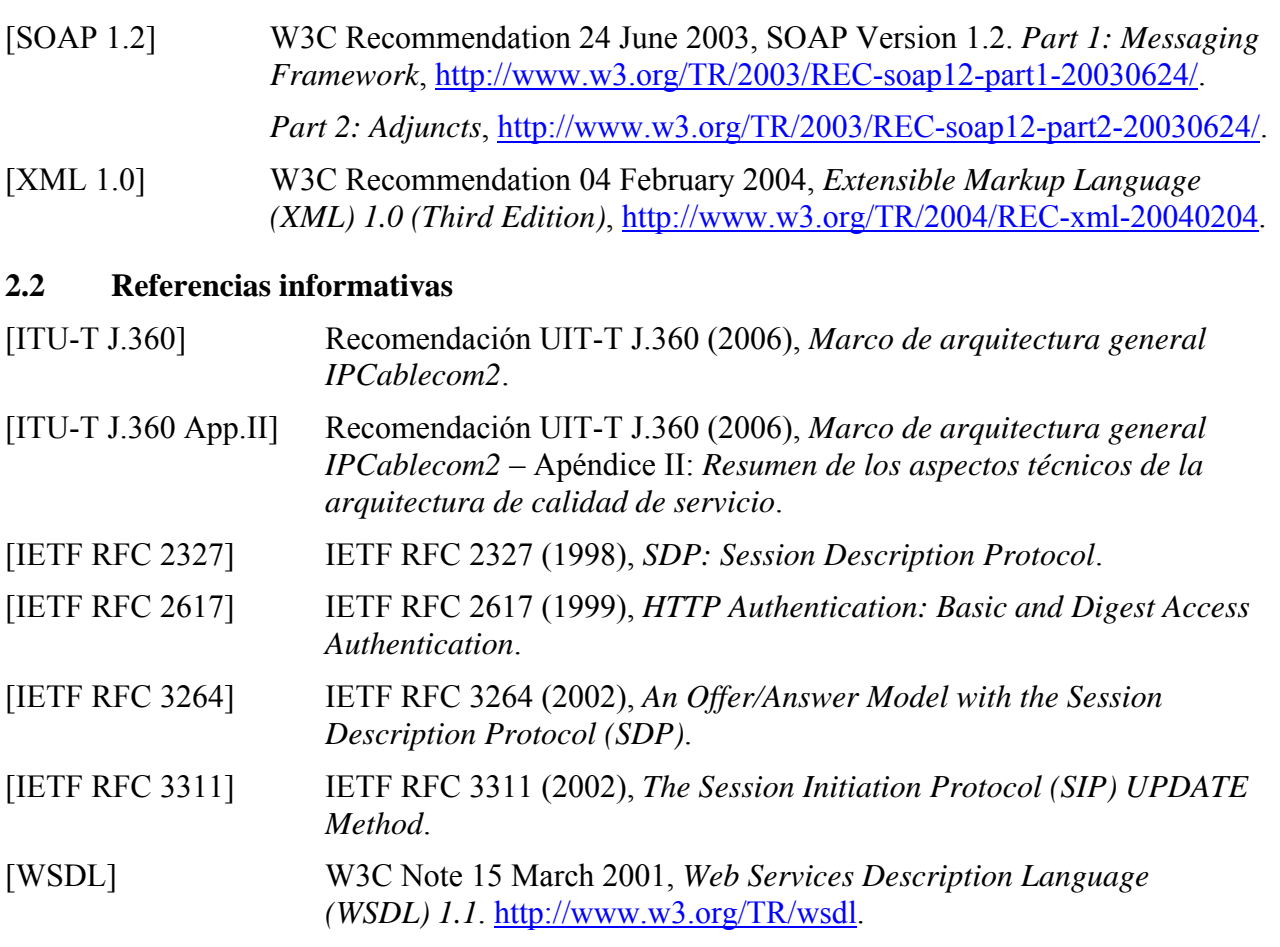

#### **3 Términos y definiciones**

En esta Recomendación se definen los términos siguientes:

**3.1 gestor de aplicación**: Sistema que se conecta con el o los servidores de política a los efectos de solicitar un servicio basado en QoS, a nombre de un usuario extremo o de un sistema de gestión de red.

**3.2 sistema de terminación de módem de cable**: Dispositivo de la cabecera de cable que implementa el protocolo DOCSIS RFI MAC y se conecta a un CM a través de la red HFC.

**3.3 tramo**: Un segmento de una sesión correspondiente a un UE (por ejemplo, el UE que llama o el UE llamado).

**3.4 servidor de política**: Sistema que actúa, en principio, como intermediario entre los AM y los CM. Aplica las políticas de red a las peticiones de los AM y sirve como apoderado de mensajes entre los AM y el CMTS.

**3.5 calidad de servicio**: Método que se emplea para reservar recursos de red y garantizar su disponibilidad para las aplicaciones.

**3.6 petición de comentarios**: Documentos de política técnica aprobados por el IETF, disponibles en [http://www.ietf.org/rfc.html.](http://www.ietf.org/rfc.html)

### **4 Abreviaturas, siglas o acrónimos y convenios**

#### **4.1 Abreviaturas y acrónimos**

En esta Recomendación se utilizan las siguientes abreviaturas, siglas o acrónimos:

AM Gestor de aplicación (*application manager*) AS Servidor de aplicación (*application server*) CMTS Sistema de terminación de módem de cable (*cable modem termination system*) CSCF Función de control de sesión de llamada (*call session control function*) HTTP Protocolo de transferencia de hipertexto (*hypertext transfer protocol*) IETF Grupo de tareas especiales de ingeniería en Internet (*Internet engineering task force*) IP Protocolo Internet (*Internet protocol*) IPAM Gestor de aplicación IPCablecom (*IPCablecom application manager*) (algunas veces se utiliza la sigla PAM) MAC Control de acceso de medios (*media access control*) P-CSCF CSFC apoderada (*proxy-CSCF*) PS Servidor de política (*policy server*) QoS Calidad de servicio (*quality of service*) RFC Petición de comentarios (*request for comments*) SIP Protocolo de iniciación de sesión (*session initiation protocol*) SSL Capa de zócalo segura (*secure socket layer*) UA Agente de usuario (*user agent*) W3C Consorcio WWW (*World Wide Web Consortium*) WS Servicio web (*web service*) WSDL Lenguaje de descripción de servicios web (*web services description language*) XML Lenguaje de marcaje extensible (*extensible markup language*) XSD Definición de esquema XML (*XML schema definition*)

#### **4.2 Convenios**

En toda la Recomendación, las expresiones que indican la importancia de un determinado requisito se escriben en mayúsculas. Estas palabras son:

- "OBLIGACIÓN FIRME" La OBLIGACIÓN FIRME se expresa con el futuro simple del verbo principal (futuro de mandato), el verbo auxiliar "DEBER" (DEBE, DEBERÁ) o el adjetivo "OBLIGATORIO". En algunos casos también pueden utilizarse otras expresiones con significado de OBLIGACIÓN.
- "PROHIBICIÓN FIRME" La PROHIBICIÓN FIRME se expresa mediante la negación de la OBLIGACIÓN FIRME e indica que el aspecto en cuestión se prohíbe firmemente en esta Recomendación.
- "CONVENIENCIA" La CONVENIENCIA se expresa con el tiempo condicional del verbo modal "DEBER" (DEBERÍA) u otros verbos con significado de CONVENIENCIA (aconsejar, recomendar, ser conveniente) o mediante el adjetivo "RECOMENDADO". Hay que entender

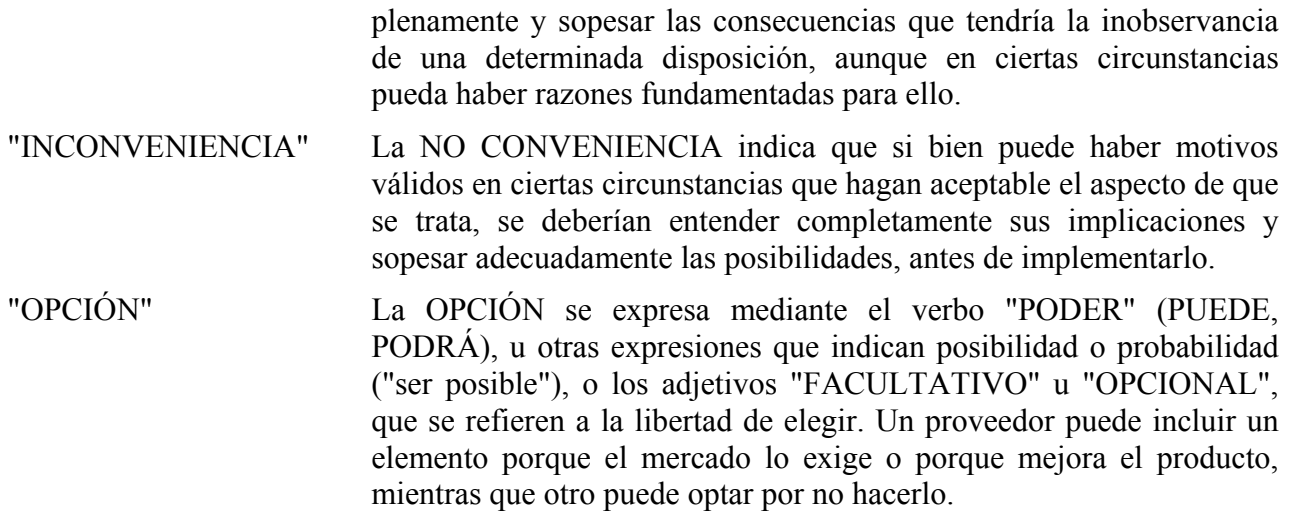

#### **5 Resumen técnico**

En esta cláusula se presenta una descripción general del IPAM y su función en la arquitectura IPCablecom.

#### **5.1 Arquitectura**

En el informe técnico sobre multimedia IPCablecom [UIT-T J.179] se describen un marco arquitectural y un modelo de referencia para servicios multimedia IPCablecom. En la Recomendación que versa sobre el marco de arquitectura IPCablecom2 [UIT-T J.360] se proporciona una arquitectura de referencia IPCablecom2 y se describen diversos componentes de ella. Al emplear esta arquitectura, el gestor de aplicación IPCablecom2 se encarga de la gestión de los recursos de QoS a nombre de la red IPCablecom.

En la figura 1 se muestra la arquitectura de QoS IPCablecom2, y se indican las interfaces del IPAM.

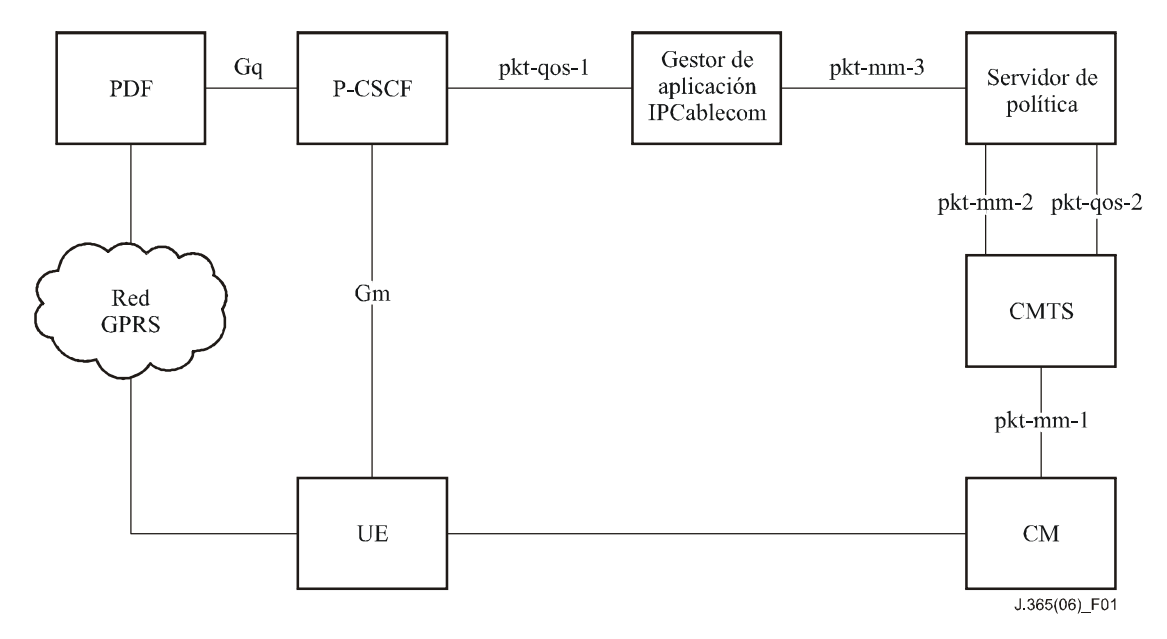

**Figura 1/J.365 – Arquitectura de QoS IPCablecom2** 

### **5.2 Descripción general del gestor de aplicación IPCablecom2**

El IPAM permite a una P-CSCF gestionar los recursos de QoS en la red de acceso, basándose en los parámetros del protocolo de descripción de sesión (SDP,) contenidos en la oferta y en la respuesta, conforme a la definición de [RFC 3264]. El IPAM se sirve de la interfaz pkt-mm-3 multimedia IPCablecom para comunicar dichos requisitos a un servidor de política multimedia IPCablecom.

A menudo, en un establecimiento de sesión SIP participa un UE (el UE que llama) que intenta señalar a otro UE (el UE llamado) su deseo de establecer una sesión. En el caso más simple ocurre lo siguiente:

- 1) El UE que llama envía a la P-CSCF un mensaje INVITE que contiene una oferta SDP.
- 2) La P-CSCF utiliza la interfaz IPAM para reservar recursos para el UE que llama y luego reenvía el INVITE al IMS. La reservación se basará inicialmente en el SDP ofrecido.
- 3) El INVITE se encamina hacia la P-CSCF del UE llamado. La P-CSCF señala a su IPAM qué recursos se han de reservar para el UE llamado. La reservación se basará inicialmente en una estimación de los recursos necesarios, utilizando el SDP de quien llama (oferta). El INVITE se reenvía entonces al UE llamado.
- 4) Cuando el UE llamado responde, se devuelve un mensaje 200 OK que contiene una respuesta SDP a través de la P-CSCF del UE llamado, encaminado a través del IMS hacia la P-CSCF del UE que llama, y luego al UE que llama propiamente dicho. Durante este proceso, las P-CSCF comprometen la QoS reservada previamente, que se modifica a fin de tener en cuenta todo cambio en los requisitos sobre la base del SDP del UE llamado (respuesta).
- 5) Cuando se termina la sesión, los UE que llama y llamado intercambian un mensaje BYE a través de sus respectivas P-CSCF. Durante este proceso cada P-CSCF de los UE libera los recursos de QoS previamente comprometidos.

Por cada mensaje de oferta/respuesta SIP que recibe una P-CSCF, ésta debería señalar el IPAM a nombre del UE correspondiente para el cual está procesando el mensaje en curso (por ejemplo, el UE del cual recibió el mensaje SIP o al que enviará el mensaje SIP que recibió del IMS). Los apoderados intermediarios que se encuentran a lo largo del trayecto de señalización y que no se encargan directamente de los UE no deberían señalar ningún IPAM. Cada P-CSCF ha de señalar el IPAM con la oferta y la respuesta, debido a que ambos son necesarios para obtener una visión completa de los requisitos de la sesión.

En cada tramo de sesión, el IPAM interpreta el SDP incluido tanto en la oferta como en la respuesta, mediante el análisis semántico del SDP y la lectura de la información de medios, que incluye el tipo de medios, los códecs de medios, las direcciones y puertos IP de origen y de destino, y luego elabora un mensaje Gate-Set multimedia IPCablecom que se reenvía la servidor de política multimedia IPCablecom.

En cada tramo de sesión, el IPAM crea una o varias puertas multimedia IPCablecom por tipo de medio especificado. En función del modo especificado (sólo envío (*sendonly*), sólo recepción (*recvonly*), envío y recepción (*sendrecv*)), el IPAM crea las puertas adecuadas en ambos sentidos, ascendente y descendente. Por ejemplo, el SDP para una sesión de vídeo bidireccional debería incluir dos tipos de medios, a saber audio y vídeo. Tratándose de esta sesión, el IPAM crea cuatro puertas multimedia IPCablecom, es decir una para el audio en sentido ascendente, una para el audio en sentido descendente, una para el vídeo en sentido ascendente y una para el vídeo en sentido descendente. Si bien se pueden crear, y parece conveniente hacerlo, puertas para los trenes RTCP correspondientes a los trenes RTP, esto es algo que no se suele hacer en el entorno del cable, debido a que cada puerta requiere la utilización de recursos dedicados, como los ID de servicio DOCSIS (SID, *DOCSIS service ID*), que pueden ser escasos, en particular en sistemas de módem tradicionales. Por consiguiente, se suelen transportar los trenes RTCP en el flujo de servicio de que se disponga por defecto.

### **6 Descripción de interfaz**

En esta cláusula se definen las operaciones, los elementos, los mensajes y el perfil de servicios Web de la interfaz IPAM. El IPAM implementa una interfaz SOAP de estilo documento, en la cual cada operación se hace corresponder con un mensaje de entrada y salida específico. Los tipos de operaciones y de mensaje se definen dentro del lenguaje de descripción de servicio web (WSDL, *web services description language*) y la definición de esquema XML (XSD, *XML schema definition*) de los anexos A y B.

Una P-CSCF que está invocando operaciones en esta interfaz DEBE enviar y recibir mensajes con arreglo al WSDL del anexo B.

Un IPAM que implemente esta interfaz DEBE emplear una interfaz SOAP codificada estilo documento (literal), de acuerdo con el WSDL del anexo B.

Un IPAM que implemente esta interfaz DEBE procesar y responder a los tipos de mensajes, de acuerdo con el WSDL del anexo B.

Un IPAM que pretenda soportar otras operaciones PUEDE ampliar el WSDL proporcionado pero NO DEBE modificar las operaciones ni los tipos de mensaje especificados.

### **6.1 Operaciones**

Esta interfaz soporta tres operaciones, a saber reserveQos (reservar QoS), commitQos (comprometer QoS) y releaseQos (liberar QoS). Estas operaciones permiten a una P-CSCF gestionar los recursos de QoS en una red de acceso por cable compatible con multimedia IPCablecom. Las operaciones que soporta el IPAM permiten que la P-CSCF verifique, facultativamente, la disponibilidad de recursos en la red de acceso, mediante la operación reserveQos. Gracias a la operación commitQos, una P-CSCF está en condiciones de comprometer recursos reservados anteriormente, o comprometer inmediatamente recursos que no fueron reservados previamente. La operación releaseQos, por su parte, hace posible que una P-CSCF libere recursos que ya han sido reservados o comprometidos, cuando se cancela o termina una sesión.

A fin de poder gestionar recursos de QoS, una P-CSCF DEBE ejecutar una de las operaciones que se definen en el cuadro 1 en el instante adecuado del establecimiento de sesión. En [RFC 3264] se define un modelo de oferta/respuesta que utiliza el SDP, en el que se basa la P-CSCF al ejecutar una de dichas operaciones. Como ya se especificó, un intercambio oferta/respuesta es atómico, y por ende la P-CSCF no necesita mantener el estado durante los intercambios oferta/respuesta.

En [RFC 3311] se define un método UPDATE del SIP, con el cual el UE puede actualizar los parámetros de sesión existentes. Si bien es posible que el UPDATE se produzca mientras se está dando un intercambio oferta/respuesta, esto se puede tratar como una actualización de una reservación.

Un IPAM DEBE actualizar los recursos reservados o comprometidos para un sessionID determinado, a fin de tener en cuenta los parámetros de las operaciones reserveQos y commitQos recibidos más recientemente.

Al permitir las operaciones discretas reserveQos y commitQos, la P-CSCF puede solicitar inicialmente que los recursos se reserven sobre la base de una oferta. De esta manera, la P-CSCF verifica que se disponga de los recursos antes de notificar al UE llamado. Cuando se recibe una respuesta SDP del UE llamado, la P-CSCF puede actualizar los recursos previamente reservados, modificándolos con el fin de tener en cuenta los parámetros de sesión negociados. Si se recibe una respuesta positiva (por ejemplo, 200 OK) del UE llamado, la P-CSCF puede comprometer los recursos reservados anteriormente. Cabe observar que es posible recibir la respuesta SDP en un 200 OK, en cuyo caso se pueden comprometer los recursos inmediatamente.

En esta Recomendación no se obliga a la P-CSCF a llevar a cabo el procesamiento de llamada en determinado orden (por ejemplo, el hecho de esperar o no por un acuse de una operación de QoS antes de reenviar la señalización de sesión). En cambio, dicha operación es función de la explotación de la red y de la experiencia del usuario, del efecto sobre la hora de establecimiento de la comunicación, etc.

En el cuadro 1 se resumen las operaciones disponibles y sus mensajes de entrada y salida correspondientes. En 6.3 se definen los mensajes.

| <b>Nombre</b> | Estilo    | <b>Mensajes</b> |                                  |  |
|---------------|-----------|-----------------|----------------------------------|--|
| reserveOos    | Documento | Entrada         | reserveQosRequest (véase 6.3.1)  |  |
|               |           | <b>Salida</b>   | reserveQosResponse (véase 6.3.2) |  |
| commitQos     | Documento | Entrada         | commitQosRequest (véase 6.3.3)   |  |
|               |           | <b>Salida</b>   | commitQosResponse (véase 6.3.4)  |  |
| releaseQos    | Documento | Entrada         | releaseQosRequest (véase 6.3.5)  |  |
|               |           | <b>Salida</b>   | releaseQosResponse (6.3.6)       |  |

**Cuadro 1/J.365 – Operaciones del servicio web** 

Cuando una P-CSCF desea reservar recursos de QoS, DEBE enviar una petición reserveQos al IPAM.

Cuando una P-CSCF desea comprometer recursos de QoS, DEBE enviar una petición commitQos al IPAM.

Cuando una P-CSCF desea suprimir recursos de QoS previamente reservados o comprometidos, DEBE enviar una petición releaseQos al IPAM.

#### **6.2 Elementos**

En esta cláusula se definen los elementos que se hacen pasar en mensajes a través de la interfaz de WS. En el anexo A se incluye una XSD para dichos tipos de elementos.

### **6.2.1 partyInfo**

El elemento partyInfo es un tipo complejo que identifica los parámetros asociados con un tramo de una sesión.

En el IPAM se emplea el elemento partyInfo para definir las puertas multimedia IPCablecom, así como para suministrar la información que sirve para llevar a la práctica políticas comerciales y generar eventos de facturación.

En multimedia IPCablecom, se transporta/almacena la información de QoS para un flujo de medios en un objeto llamado puerta. Una puerta se hace corresponder con un identificador de abonado (*subscriberID*) que puede ser el módem de cable activo o la dirección IP de los CPE. El CMTS y el módem de cable del abonado filtran el tráfico en el flujo correspondiente a la puerta, mediante un clasificador de tráfico. Este último se define especificando una 5-tupla que contenga las direcciones IP de origen y de destino, los puertos de origen y de destino, y el protocolo.

Los objetos ID de abonado (*subscriberID*), clasificador (*classifier*), y perfil de tráfico (*trafficprofile*), que sirven para construir la puerta multimedia IPCablecom para cada flujo que compone una sesión, se calculan a partir de los elementos partyInfo que están en una matriz de partyInfo.

En el cuadro 2 se definen los elementos incluidos en el tipo partyInfo.

| Nombre de elemento | <b>Tipo</b> | Definición    |
|--------------------|-------------|---------------|
| id                 | Cadena      | Véase 6.2.1.1 |
| legId              | Cadena      | Véase 6.2.1.2 |
| isLocal            | Booleano    | Véase 6.2.1.3 |
| sdp                | Cadena      | Véase 6.2.1.4 |
| signalingAddress   | Cadena      | Véase 6.2.1.5 |

**Cuadro 2/J.365 – Elementos partyInfo** 

### **6.2.1.1 id**

Identificador único de un abonado, que suele ser el identificador público, por ejemplo, alice@mso.net.

Este id DEBE ser el mismo para un determinado abonado, sin importar dónde se encuentre al iniciar una petición de sesión o al responder a ella.

Este id DEBERÍA incluir un identificador que permita al IPAM identificar el SDP correspondiente a un abonado, a los efectos de, si fuere necesario, evaluar reglas de política basadas en el abonado.

# **6.2.1.2 legId**

Identificador único de un tramo de sesión (de origen o de terminación) que se requiere para distinguir tramos que comparten el identificador de sesión y la dirección de sesión, lo cual ocurre cuando una sesión se bifurca. A menudo, la P-CSCF empleará el parámetro de ramificación del SIP a través del encabezamiento que insertan como el elemento único legId, aunque la P-CSCF puede generar o utilizar cualquier identificador único.

La P-CSCF DEBE utilizar el mismo legId para identificar un tramo durante la misma transacción. Se DEBE proporcionar este campo cuando su UE es local con respecto a la P-CSCF.

Si bien el legId también sirve para liberar recursos de QoS para determinado tramo, no los libera para toda la sesión. Por ejemplo, si se trata de un re-INVITE rechazado mediante una respuesta 488, la liberación de recursos de QoS para determinado tramo, efectuada al especificar el legId, sólo liberará los recursos reservados como resultado del re-INVITE y no los reservados/comprometidos por el intercambio oferta/respuesta anterior.

### **6.2.1.3 isLocal**

Bandera booleana (verdadero/falso) que informa al IPAM si este UE es o no local con respecto a la P-CSCF, dentro del contexto de esta petición de operación. Se dice que un UE es local a una P-CSCF si ésta es el primer punto de contacto en el plano de señalización entre el UE y el IMS.

El IPAM DEBE suponer un valor falso por defecto si no se proporciona este elemento.

La P-CSCF DEBE poner este valor a verdadero, si se encarga de configurar la QoS de este UE como parte de la operación que se está ejecutando.

Cabe observar que una vez se haya puesto esta bandera a verdadero en una sesión gestionada por un IPAM, DEBE seguir siendo verdadero durante toda la sesión.

### **6.2.1.4 sdp**

El SDP incluido en la oferta/respuesta.

La P-CSCF DEBE pasar, sin modificarlo, el SDP contenido en la oferta/respuesta, si lo hubiere.

### **6.2.1.5 signalingAddress**

Dirección de transporte de señalización del UE que inicia una petición de sesión o responde a ella.

La P-CSCF DEBE proporcionar la signalingAddress si isLocal se pone a verdadero.

El IPAM DEBE utilizar este campo como campo subscriberId en los mensajes multimedia IPCablecom, si lo hubiere.

### **6.2.2 sessionId**

Identificador de llamada (*call-id*) PUNTO Y COMA (*SEMICOLON*) marca de (*from-tag*) [PUNTO Y COMA marca hacia (*to-tag*)]

Se DEBEN extraer el call-id, el from-tag y el to-tag de los campos correspondientes del encabezamiento SIP. De no haber to-tag en el mensaje SIP, el sessionId contendrá solamente el call-id y el from-tag. Debido a que es posible invertir las marcas de- y hacia- (to- y from-) (en función de cuál UE emita la petición), el IPAM DEBE hacer corresponder los sessionId con el mismo call-id y el mismo par (from-tag, to-tag). Por ejemplo, los dos siguientes sessionId son equivalentes:

123456-00e0953431@151.104.2.3;590432;276439

123456-00e0953431@151.104.2.3;276439;590432

### **6.2.3 arrayOfPartyInfo**

Una matriz de elementos partyInfo (conforme a la definición de 6.2.1) que representa los UE que participan en este diálogo.

La P-CSCF DEBE proporcionar una matriz de elementos partyInfo para cada operación reserveQos y commitQos. La matriz DEBE contener un elemento partyInfo por cada tramo de la sesión para la cual se está solicitando la reservación de recursos de QoS.

#### **6.2.4 emergencyCall**

Una bandera que indica si la sesión es una llamada de emergencia.

El IPAM DEBE suponer un valor falso por defecto si no se proporciona este elemento.

Cuando la bandera emergencyCall es verdadera, el IPAM DEBE fijar el sessionClassId a 0x0F (prioridad 7, apropiación) en los mensajes Gate-Set multimedia IPCablecom correspondientes.

#### **6.2.5 icId**

Este parámetro facultativo tiene el identificador de tasación del IMS (ICID, *IMS charging identifier*).

El IPAM DEBE guardar este ICID y hacerlo corresponder con la sesión cuyo identificador es el sessionId.

### **6.2.6 bcId**

El IPAM PUEDE devolver una correlación adicional de facturación que puede ser empleada por un RKS, o alguna otra aplicación auxiliar, para encontrar la correlación entre mensajes de evento generados por un servidor de política multimedia IPCablecom y un CMTS.

De haber sido configurado, el IPAM DEBE generar un BCID único para todas las puertas multimedia IPCablecom correspondientes a cada tramo de la sesión, e incluirlo en un objeto de información de generación de evento que se envía al servidor de política a través de la interfaz pkt-mm-3.

El IPAM DEBE devolver el BCID generado a la P-CSCF, si ha sido configurado para ello.

#### **6.3 Mensajes**

#### **6.3.1 reserveQosRequest**

Se envía un mensaje reserveQosRequest cuando, tras la recepción de una oferta de un UE, una P-CSCF quiere verificar que los recursos de QoS están disponibles.

Este mensaje se envía cuando la P-CSCF recibe un mensaje SIP INVITE o UPDATE y el IPAM lo utiliza para reservar inicialmente recursos en la red de acceso, con lo cual se garantiza que están disponibles tras la respuesta del UE llamado a la petición de establecimiento de sesión. Si no hay disponibilidad de recursos, la P-CSCF tiene la ocasión de señalarlo al UE que llama, si el operador lo considera conveniente, a fin de bloquear sesiones que no tengan los recursos de QoS correspondientes.

Una P-CSCF PUEDE enviar un mensaje reserveQosRequest como parte de una operación reserveQos, cuando recibe una oferta (INVITE o UPDATE) de un UE del que es apoderada, o del IMS destinada a un UE del que es apoderada. Una P-CSCF también PUEDE enviar un mensaje reserveQosRequest como parte de una operación reserveQos cuando recibe una respuesta provisional (1XX) de un UE del que es apoderada, o del IMS destinada a un UE del que es apoderada.

Una P-CSCF PUEDE enviar una respuesta servicio no disponible 503 al UE que llama, si no se dispone de los recursos de QoS.

Un IPAM DEBE enviar peticiones Gate-Set multimedia IPCablecom que contengan una envolvente reservada, a través de la interfaz pkt-mm-3, para todos los UE locales correspondientes a esta sesión cuando se recibe un mensaje reserveQosRequest. El IPAM DEBE generar la envolvente flowspec multimedia IPCablecom, como se especifica en 7.1.

En el cuadro 3 se define el contenido del mensaje reserveQosRequest.

| Nombre de elemento | <b>Requisito</b> | <b>Tipo</b>     | <b>Definición</b> |
|--------------------|------------------|-----------------|-------------------|
| sessionId          | Obligatorio      | Cadena          | Véase $6.2.2$     |
| arrayOfPartyInfo   | Obligatorio      | Matriz          | Véase $6.2.3$     |
| emergencyCall      | Facultativo      | <b>Booleano</b> | Véase $6.2.4$     |
| icId               | Facultativo      | Cadena          | Véase $6.2.5$     |

**Cuadro 3/J.365 – Elementos de mensaje reserveQosRequest** 

#### **6.3.2 reserveQosResponse**

El IPAM DEBE enviar el mensaje reserveQosResponse como respuesta a una petición reserveQosRequest.

En el cuadro 4 se define el contenido del mensaje reserveQosResponse.

| Nombre de<br>elemento | <b>Requisito</b> | <b>Tipo</b> | Definición                                                                                                    |
|-----------------------|------------------|-------------|----------------------------------------------------------------------------------------------------|
| responseCode          | Obligatorio      | Entero      | Código de respuesta que representa el éxito o el fallo de<br>la operación. Los posibles códigos de respuesta que se<br>pueden devolver son:                                                                                                    |
|                       |                  |             | $0:$ Éxito                                                                                                    |
|                       |                  |             | 1: Fallo general                                                                                                    |
|                       |                  |             | 2: Recurso no disponible                                                                                                    |
|                       |                  |             | 3: Análisis gramatical sin éxito del mensaje de petición                                                                                                    |
|                       |                  |             | 4: UE desconocido                                                                                                    |
|                       |                  |             | 200-255: error específico del fabricante                                                                                                    |
| Description           | Facultativo      | Cadena      | Cadena que describe el motivo del fallo. Está destinado<br>en principio a efectos de registro y búsqueda de fallos,<br>y el operador lo proporciona como información.                                                                                                 |
|                       |                  |             | El contenido de este campo se deja sin definir y es<br>específico del fabricante.                                                                                                    |
| bcId                  | Facultativo      | Complejo    | ID de correlación de facturación – El RKS, o alguna<br>otra aplicación auxiliar, utiliza el BCID para encontrar<br>la correlación entre mensajes de evento generados para<br>una sola transacción. Es uno de los campos en el<br>encabezamiento de mensaje de evento. |

**Cuadro 4/J.365 – Elementos de mensaje reserveQosReponse** 

#### **6.3.3 commitQosRequest**

Se envía un mensaje commitQosRequest cuando la P-CSCF recibe una respuesta, ya sea un mensaje 200 OK o un 18X con SDP. En este punto, el IPAM dispone de toda la información necesaria y DEBE comprometer recursos mediante la puesta del estado de las puertas multimedia IPCablecom comprometidas, así como de los clasificadores y los recursos de QoS, de tal manera que se tenga en cuenta la información contenida en el SDP actualizado. Dado que es posible que se hayan reservado los recursos en la etapa de iniciación de sesión, cabe esperar que el compromiso de recursos sea un éxito (siempre y cuando no se comprometan más recursos que los reservados).

Una P-CSCF DEBE enviar un mensaje commitQosRequest como parte de una operación commitQos, cuando recibe una respuesta (OK o ACK con SDP) a una oferta reenviada con anterioridad.

Un IPAM DEBE enviar peticiones Gate-Set multimedia IPCablecom, que contengan una envolvente comprometida, a través de la interfaz pkt-mm-3 para todos los recursos correspondientes al sessionId especificado. El IPAM DEBE generar la envolvente flowspec multimedia IPCablecom conforme a 7.1.

En el cuadro 5 se define el contenido del mensaje commitQosRequest.

| Nombre de<br>elemento       | <b>Requisito</b> | <b>Tipo</b> | Definición                                                                                                    |
|-----------------------------|------------------|-------------|----------------------------------------------------------------------------------------------------|
| sessionId                   | Obligatorio      | Cadena      | Véase $6.2.2$                                                                                                    |
| arrayOfPartyInf<br>$\Omega$ | Facultativo      | Matriz      | Véase $6.2.3$<br>Matriz de elementos partylnfo definida en 6.2.1 y que<br>contiene todo SDP final que se ha de emplear para<br>comprometer recursos. |
| emergencyCall               | Facultativo      | Booleano    | Véase $6.2.4$                                                                                                    |
| icId                        | Facultativo      | Cadena      | Véase 6.2.5                                                                                                    |

**Cuadro 5/J.365 – Elementos de mensaje commitQosRequest** 

### **6.3.4 commitQosResponse**

El IPAM DEBE enviar el mensaje commitQosResponse como respuesta a una commitQosRequest.

En el cuadro 6 se define el contenido del mensaje commitQosResponse.

| Nombre de<br>elemento | <b>Requisito</b> | <b>Tipo</b> | Definición                                                                                                    |
|-----------------------|------------------|-------------|----------------------------------------------------------------------------------------------------|
| result                | Obligatorio      | Entero      | Código de respuesta que representa el éxito o el<br>fracaso de la operación. Los posibles códigos de<br>respuesta que se devuelven son:                                                                                                    |
|                       |                  |             | $0:$ Éxito                                                                                                    |
|                       |                  |             | 1: Fallo general                                                                                                    |
|                       |                  |             | 2: Recurso no disponible                                                                                                    |
|                       |                  |             | 3: No se pudo analizar semánticamente el mensaje de<br>petición                                                                                                    |
|                       |                  |             | 4: UE desconocido                                                                                                    |
|                       |                  |             | 200-255: Errores específicos del fabricante                                                                                                    |
| description           | Facultativo      | Cadena      | Cadena que describe el motivo del fallo. Está destinado<br>en principio a efectos de registro y búsqueda de fallos,<br>y el operador lo proporciona como información.                                                                                                 |
|                       |                  |             | El contenido de este campo se deja sin definir y es<br>específico del fabricante.                                                                                                    |
| bcId                  | Facultativo      | Complejo    | ID de correlación de facturación – El RKS, o alguna<br>otra aplicación auxiliar, utiliza el BCID para encontrar<br>la correlación entre mensajes de evento generados para<br>una sola transacción. Es uno de los campos en el<br>encabezamiento de mensaje de evento. |

**Cuadro 6/J.365 – Elementos de mensaje commitQosReponse** 

#### **6.3.5 releaseQosRequest**

Se envía un mensaje releaseQosRequest cuando la P-CSCF establece que ha terminado un diálogo (en los escenarios de re-INVITE, es posible que algunas respuestas finales no negativas no terminen un diálogo, por ejemplo, un 488 provocado por un re-INVITE). Una excepción a la regla anterior ocurre cuando se recibe una respuesta final a un INVITE que no es 2xx, en cuyo caso se DEBE enviar un mensaje releaseQosRequest en el que se especifique un argumento adicional al sessionId, que es el legId del UE para el cual se han de liberar los recursos. Si se trata de un INVITE inicial, sólo se liberarán recursos para dicho UE, salvo si hay otros UE en condiciones de crear un diálogo con el UE que origina. Cuando el INVITE inicial se haya, por ejemplo, bifurcado, puede ocurrir que un UE de terminación dé una respuesta final que no sea 2xx, en tanto que otro UE de terminación lo haga después con una 200 OK, con lo cual la P-CSCF ha de poder señalar al IPAM que no libere todos los recursos para una sesión.

Del mismo modo, en el caso de un re-INVITE, la P-CSCF debería señalar al IPAM que falló un re-INVITE, mediante el envío de un mensaje releaseQosRequest y la especificación del legId del UE para el cual se confirmó el re-INVITE. Siendo así, se liberan los recursos reservados para la nueva oferta y se mantienen los reservados/comprometidos antes del re-INVITE.

Una P-CSCF DEBE enviar un mensaje releaseQosRequest como parte de una operación releaseQos, tras recibir una terminación (BYE o CANCEL) proveniente de un UE del que es apoderada o del IMS destinada a un UE del que es apoderada. Cuando se termine un diálogo, al recibir, por ejemplo, una petición BYE, NO DEBERÍA incluir el legId, que resultará en la liberación de todos los recursos correspondientes al diálogo identificado por el sessionId. Cabe observar que cuando el mismo IPAM controla la QoS tanto para el UE de terminación como para el de origen, es posible que la P-CSCF que representa el UE de origen y la que representa el UE de terminación hayan reservado y comprometido recursos de QoS, con sessionId equivalentes. En tal caso, el IPAM liberará los recursos de QoS tanto para el UE de origen como para el de terminación, tras recibir la primera releaseQosRequest que resulta de la recepción del BYE por parte de la primera P-CSCF. La P-CSCF puede paliar este problema incluyendo el legId en el mensaje releaseQosRequest. Si la P-CSCF decide incluir el legId al liberar los recursos, como resultado de un BYE, DEBE asegurarse de que se liberen todos los recursos correspondientes a la sesión, para la porción de la que se encarga.

Una P-CSCF DEBE enviar un mensaje releaseQosRequest como parte de una operación releaseQos, tras recibir un error o una respuesta de redirección (mensajes 4XX, 5XX ó 302) proveniente de un UE del que del que es apoderada o del IMS destinada a un UE del que es apoderada.

Un IPAM DEBE enviar peticiones Gate-Delete multimedia IPCablecom a través de la interfaz pkt-mm-3, para todos los recursos de puerta multimedia IPCablecom correspondientes a los sessionId y legId especificados. Si no se suministra un legId, el IPAM DEBE liberar todos los recursos multimedia IPCablecom correspondientes a la sesión. En el cuadro 7 se define el contenido del mensaje releaseQosRequest.

| Nombre de<br>elemento | <b>Requisito</b> | <b>Tipo</b> | <b>Definición</b>                                                                                                    |
|-----------------------|------------------|-------------|----------------------------------------------------------------------------------------------------|
| sessionId             | Obligatorio      | Cadena      | Véase $6.2.2$                                                                                                    |
| legId                 | Facultativo      | Cadena      | Véase 6.2.1.2<br>Este parámetro tiene que ver con el legId del UE para<br>el cual se han de liberar recursos (en el caso de un<br>re-INVITE, sólo implicará recursos reservados para<br>la oferta rechazada. |

**Cuadro 7/J.365 – Elementos de mensaje releaseQosRequest** 

### **6.3.6 releaseQosResponse**

El IPAM DEBE enviar el mensaje releaseQosResponse como respuesta a una releaseQosRequest. En el cuadro 8 se define el contenido del mensaje releaseQosResponse.

| Nombre de<br>elemento | <b>Requisito</b> | <b>Tipo</b> | <b>Definición</b>                                                                                                    |
|-----------------------|------------------|-------------|----------------------------------------------------------------------------------------------------|
| Result                | Obligatorio      | Entero      | Código de respuesta que representa el éxito o el<br>fracaso de la operación. Los posibles códigos de<br>respuesta que se devuelven son:                               |
|                       |                  |             | $0:$ Éxito                                                                                                    |
|                       |                  |             | 1: Fallo general                                                                                                    |
|                       |                  |             | 2: sessionID desconocido                                                                                                    |
|                       |                  |             | 3: legID desconocido                                                                                                    |
|                       |                  |             | 200-255: Errores específicos del fabricante                                                                                                    |
| description           | Facultativo      | Cadena      | Cadena que describe el motivo del fallo. Está destinado<br>en principio a efectos de registro y búsqueda de fallos,<br>y el operador lo proporciona como información. |
|                       |                  |             | El contenido de este campo se deja sin definir y es<br>específico del fabricante.                                                                                     |

**Cuadro 8/J.365 – Elementos de mensaje releaseQosReponse** 

### **6.4 Perfil de servicios Web**

En esta cláusula se definen los requisitos de la P-CSCF y del IPAM relacionados con las tecnologías de servicios Web utilizadas en la interfaz.

### **6.4.1 XML**

La P-CSCF y el IPAM DEBEN soportar XML 1.0 (Tercera Edición), como se especifica en [XML 1.0] y se requiere en las normas SOAP 1.1 y 1.2.

### **6.4.2 SOAP**

La P-CSCF y el IPAM DEBEN soportar SOAP 1.1, conforme a la definición de [SOAP 1.1].

Una P-CSCF o un IPAM PUEDEN soportar SOAP 1.2, como se define en [SOAP 1.2], siempre y cuando se mantenga la compatibilidad con SOAP 1.1, gracias a la utilización de un transporte HTTP y mediante los mensajes HTTP POST.

### **6.4.3 Codificación**

La interfaz IPAM DEBE soportar una codificación de estilo documento, como se define en el WSDL de la capa de transporte del anexo B.

El IPAM DEBE soportar un transporte HTTP para el intercambio de mensajes.

El IPAM DEBE soportar un transporte HTTPS para el intercambio de mensajes, como se define en la cláusula 9.

El IPAM DEBE soportar conexiones HTTP/1.1 y HTTPS/1.1.

La P-CSCF DEBE emplear una conexión HTTP/1.1 o HTTPS/1.1 con miras a permitir conexiones TCP persistentes, y por ende aumentar la calidad de funcionamiento.

### **7 Requisitos del gestor de aplicación**

Un IPAM DEBE cumplir los requisitos de interfaz pkt-qos-1 definidos en la cláusula 6.

Un IPAM DEBE cumplir los requisitos de interfaz pkt-mm-3 especificados en la Recomendación, que versa sobre multimedia IPCablecom [UIT-T J.179], para la comunicación con un servidor de política multimedia IPCablecom.

De otra parte, los siguientes requisitos del IPAM definen cómo traduce el IPAM los parámetros que pasan a través de la interfaz pkt-qos-1 en mensajes multimedia IPCablecom que pasan a través de la interfaz pkt-mm-3.

### **7.1 Correspondencia entre el SDP y la especificación de flujo (FlowSpec)**

En la arquitectura de servicios integrados se utilizan descripciones generales (que no dependen de la capa 2) de las características de tráfico y de los requisitos de recursos de un flujo. La descripción de tráfico se denomina TSpec, los requisitos de recursos se incluyen en un RSpec, y la combinación de ambos se conoce como FlowSpec. A fin de reservar recursos en un medio específico de capa 2, por ejemplo en una red de cable DOCSIS, hay que definir una correspondencia entre el FlowSpec independiente de capa 2 y los parámetros específicos de capa 2. Ya se han definido correspondencias para otras tecnologías (ATM, LAN 802.3, etc.).

Actualmente, los servicios integrados definen dos tipos de servicio, a saber el de carga controlada y el garantizado, este último es más adecuado para las aplicaciones sensibles a la latencia. Al efectuar una reservación para el servicio garantizado, la FlowSpec (especificación de flujo) contiene:

*TSpec* (especificación de tráfico)

dimensión del contador (b) – bytes

tasa o velocidad del contador (r) – bytes/segundo

tasa de cresta (p) – bytes/segundo

mínima unidad supervisada (m) – bytes

tamaño máximo del datagrama (M) – bytes

*RSpec* (especificación de recursos)

 tasa reservada (R) – bytes/segundo término de inactividad (S) – microsegundos El significado de los términos de las TSpec es bastante claro. La dupla (r,b) especifica la dimensión del contador válido para el tráfico, p es la tasa o velocidad de cresta a la que transmite la fuente, y M es el tamaño máximo del paquete (incluyendo los encabezamientos IP y de capa superior) que genera la fuente. La mínima unidad supervisada, m, es normalmente el menor tamaño de paquete que genera la fuente; un paquete más pequeño será considerado como un paquete de tamaño m a los efectos de aplicación de las políticas.

A fin de entender cabalmente la RSpec, conviene saber cómo se calcula el retardo en un entorno de servicios integrados. El máximo retardo extremo a extremo que experimenta un paquete que recibe un servicio garantizado es:

$$
Retardo = b/R + Ctot/R + Dtot
$$

siendo b y R los parámetros anteriormente definidos, y Ctot y Dtot 'términos de error' acumulativos que proporcionan los elementos de red a lo largo del trayecto y que describen sus desviaciones respecto al comportamiento 'ideal'.

La velocidad R de RSpec es el ancho de banda atribuida al flujo. Tiene que ser igual al valor r de TSpec o mayor para mantener el límite anterior del retardo. Por lo tanto, el límite del retardo de un flujo queda completamente determinado por la elección de R; la razón de utilizar un valor de R mayor que r sería reducir el retardo que experimenta el flujo.

Sabiendo que R no puede ser inferior a r, este cálculo permite determinar si el límite de retardo es demasiado estricto, al hacer una reserva en un nodo. En tal caso, el nodo puede hacer R = r y dar a S un valor distinto de cero. El valor de S se elige de tal forma que:

Límite deseado del retardo =  $S + b/R + C$ tot / R + Dtot

El servicio garantizado no pretende limitar la fluctuación más allá del valor determinado por el límite de retardo. En general, el retardo mínimo de un paquete viene dado por la velocidad de la luz, y el máximo es el límite antes identificado; la fluctuación máxima es la diferencia entre ambos. Por lo tanto, la fluctuación puede controlarse mediante una selección adecuada de R y S.

En el caso de códecs tradicionales de audio y vídeo, el IPAM DEBE servirse de los parámetros FlowSpec que se definen en la Recomendación que versa sobre CÓDECS y medios IPCablecom [UIT-T J.361].

Si se trata de códecs no muy bien conocidos, el IPAM DEBE generar un FlowSpec mediante los siguientes mecanismos:

De haber los parámetros b=TIAS:## y a=maxprate, el IPAM DEBE calcular el ancho de banda necesario para la sesión, de la siguiente manera:

- 1) Determinar qué capas inferiores se utilizarán y calcular la suma de los tamaños de los encabezamientos, en bits (tamaño h (*h-size*)). De tratarse de tamaños variables de encabezamientos, se DEBE emplear el tamaño promedio. Para medios transportados con el RTP, las capas inferiores DEBEN incluir el encabezamiento RTP con extensiones de encabezamiento, si lo hubiere, la lista CSRC, y toda especificación específica del perfil.
- 2) Obtener del SDP la velocidad máxima de paquetes (prate = maxprate).
- 3) Calcular la tara de transporte multiplicando los tamaños de encabezamiento por la velocidad de paquetes (t-over = h-size \* prate).
- 4) Redondear la tara de transporte al entero inmediatamente superior, en bits  $(t$ -over = CEIL $(t$ -over)).
- 5) Añadir la tara de transporte al valor de ancho de banda independiente del transporte (total bit-rate =  $bw$ -value + t-over)

Cuando se efectúa el anterior cálculo utilizando la "maxprate", el valor de la velocidad binaria será el máximo absoluto que puede emplear el tren de medios en el transporte que se toma como hipótesis para los cálculos.

Cuando no se haya suministrado el parámetro b=TIAS, el IPAM DEBE emplear el valor especificado en el parámetro de ancho de banda b=AS:## como substituto del valor calculado.

Con el parámetro de ancho de banda calculado (B), el IPAM DEBE fijar los valores de flowspec a:

 $b =$ Dimensión del contador = B/maxprate  $p = r = R = B$  $m = b$  $M = 1522$  bytes

### **7.1.1 Varios códecs**

Al utilizar las normas SIP y SDP, un UE puede emplear cualquiera de los códecs negociados en cualquier punto del flujo. A fin de informar el CMTS de los requisitos de QoS del flujo en cuestión y permitir la programación correcta de los recursos, la aplicación debe conocer los parámetros de flujo que están siendo utilizados en determinado instante. No obstante, el marco SIP no impone este nivel de conocimiento de la sesión, es decir, el SIP no obliga al UE a notificar la capa de señalización cuando efectúe una modificación al flujo. Por consiguiente, puede ocurrir que el IPAM no sepa en cierto instante qué parámetros está utilizando el UE en una sesión.

Debido a que un IPAM no siempre tiene que conocer los parámetros de flujo utilizados en determinado instante en un flujo, el IPAM DEBE comprometer el mínimo valor superior (LUB, *least-upper-bound*) cuando el flujo está en estado activo. De esta manera, se puede garantizar al IPAM que el UE siempre tendrá los recursos necesarios para todo códec que se utilice en el conjunto negociado.

### **7.1.1.1 Cálculo del mínimo valor superior (LUB)**

Existen diversas situaciones en las que una reservación debe incluir toda una gama de posibles especificaciones de flujo. Por ejemplo, para algunas aplicaciones conviene establecer una reservación que pueda realizar la transferencia de un códec a otro durante una sesión sin tener que someterse al control de admisión en cada conmutación.

Con miras a soportar esta funcionalidad, el IPAM DEBE enviar una FlowSpec que contenga el mínimo valor superior (LUB) de los parámetros de flujo necesarios para el componente.

El mínimo valor superior (LUB) de dos flujos A y B, LUB(A, B), es la "menor" capacidad máxima que permite transportar ambos flujos A, B de forma no simultánea. LUB(A, B) se calcula para cada parámetro separadamente de esta forma:

Definir los valores de TSpec para un flujo α. Definir también el periodo Pα como Mα/rα. La expresión de LUB(A, B) está basada en estos valores:

LUB(A, B)  $\equiv \{ b \text{ LUB}(A, B) \equiv \text{MAX}(b_A, b_B),$  $r \text{LUB}(A, B) \equiv (M \text{LUB}(A, B) / P \text{LUB}(A, B)),$  $p \text{LUB}(A, B) \equiv \text{MAX}(p_A, p_B, r \text{LUB}(A, B)),$  $m$  LUB(A, B)  $\equiv$  MAX(m<sub>A</sub>, m<sub>B</sub>),  $M$  LUB(A, B)  $\equiv$  MAX(M<sub>A</sub>, M<sub>B</sub>) }

donde:

 $P$  LUB(A, B)  $\equiv$  GCF(P<sub>A</sub>, P<sub>B</sub>);

 $MAX(x, y)$  significa "el mayor de la dupla  $(x, y)$ ";

 $MAX(x, y, z) \equiv MAX(MAX(x, y), z);$ 

GCF(x, y) significa "el mayor denominador común de la dupla  $(x, y)$ ".

El valor LUB de *n* flujos ( $n \neq 2$ ), LUB( $n_1, n_2, ...$ ), se determina así por un proceso recursivo:

LUB(*n1*, *n2*, ..., *N*) ≡ LUB(*n1*, LUB(*n2*, ..., *N*))

Además, en las RSpec correspondientes se tiene que utilizar un término de inactividad apropiado para que todos los flujos componentes puedan utilizar los recursos. Esta condición se satisface adoptando el mínimo de los valores de RSpec de los flujos componentes, es decir:

 $S<sub>LUB(A, B)</sub> \equiv MIN(S<sub>A</sub>, S<sub>B</sub>)$ 

donde MIN(x, y) significa "el menor de la dupla  $(x, y)$ ".

El siguiente ejemplo ilustra la determinación de los parámetros de TSpec con el algoritmo de LUB aquí especificado:

- 1) Se han seleccionado los siguientes códecs para una llamada en el proceso de negociación: G711(20 ms) y G728(10 ms)
- 2) La capacidad del contador LUB para los códecs seleccionados es:

 $G711(20 \text{ ms}) = (8000/50) + 40 = 200 \text{ bytes}$  $G728(10 \text{ ms}) = (2000/100) + 40 = 60 \text{ bytes}$  $b[LUB] = m[LUB] = M[LUB] = MAX(200, 60) = 200$  bytes

3) La tasa o velocidad del contador LUB para los códecs seleccionados es:

 $P$  [LUB] = GCF(10 ms, 20 ms) = 10 ms = 0,01 segundos  $r[LUB] = M * 1/P = 200 * 1/0,01 = 20,000$  bytes por segundo  $r[G711(20 \text{ ms})] = 200 * 1/0.02 = 10,000 \text{ bytes por segundo}$  $r[G728(10 \text{ ms})] = 60 * 1/0.01 = 6,000$  bytes por segundo  $p[LUB] = MAX(10000, 6000, 20000) = 20,000$  bytes por segundo

# **7.1.2 Correspondencia entre SDP y clasificadores**

Se DEBEN construir los clasificadores conforme a lo especificado en el SDP. El IPAM DEBE generar los clasificadores para las peticiones de puerta provenientes de una serie de una o varias operaciones reserveQos y/o commitQos de la P-CSCF. Un clasificador se compone de dos campos, a saber una dirección y un puerto. El IPAM DEBE generar la porción de dirección del clasificador a partir del atributo "a=Local-TURN" en el SDP de la operación de QoS, si la hubiere. De no haber "a=Local-TURN", el IPAM DEBE generar el campo "signalingAddress" de la operación QoS. Si no se ha proporcionado el "a=Local-TURN" ni el "signalingAddress" en ninguna de las operaciones de QoS, el IPAM DEBE utilizar el "c=", datos de conexión, <connection address> del campo en el SDP suministrado.

El IPAM DEBE valerse del descriptor de medios, "m=", subcampo <port> del campo en SDP para el clasificador respectivo.

Si la petición de QoS, reserveQos o commitQos, no especifica toda la información para calificar completamente el paquete, el IPAM DEBERÍA utilizar el valor comodín de clasificador multimedios IPCablecom, 0, inicialmente para el Gate-Set y emitir un modificar Gate-Set cuando se reciba el resto de la información del clasificador.

### **7.1.3 Interpretación del modo de sesión**

Para cada línea de descriptor de medios en el SDP, el IPAM DEBE crear una o dos puertas. La cantidad de puertas para cada descriptor de medios se DEBE calcular inspeccionando el atributo de dirección de medios: "a:sendonly", "a:recvonly" o "a:sendrecv".

Cuando el descriptor de medios incluya "a:sendrecv" el IPAM DEBE generar dos puertas: una en el sentido ascendente y otra en el sentido descendente, para los medios.

Cuando el descriptor de medios sea "a:sendonly" el IPAM DEBE generar una petición de puerta en sentido ascendente.

Cuando el descriptor de medios sea "a:recvonly" el IPAM DEBE generar una petición de puerta en sentido descendente.

El IPAM DEBE reservar y/o comprometer el sentido de la puerta basándose en su atributo isLocal, tomado de la petición QoS.

El modo de sesión también puede cambiar durante una sesión, cuando se pone en retención una llamada, en cuyo caso el UE generaría un re-INVITE con un SDP actualizado y el modo de sesión puesto a recvonly. En función de una opción que depende del operador, es posible que las puertas correspondientes a los medios no sufran modificaciones, se pongan en un estado reservado o se supriman. Tras terminar la retención de llamada y cuando el UE genere otro re-INVITE cuyo modo de sesión haya sido cambiado por sendrecv, las puertas se podrían dejar como están, poner en un estado comprometido o crear de nuevo. El método de configuración del IPAM está fuera del alcance de esta Recomendación.

#### **7.1.4 Comportamiento en presencia de un NAT**

Cuando dos UE se encuentran detrás del mismo NAT, las direcciones de señalización que se especifican en el objeto partyInfo han de ser iguales, pero cada uno se identificará empleando su propio legId.

Cuando los UE soportan el ICE y están detrás del mismo NAT, efectuarán el re-invite utilizando sus direcciones privadas en las líneas m/c, pero con la misma dirección de señalización. El IPAM DEBE poder reconocer que si bien los UE comparten la misma dirección de señalización, tienen distintas direcciones privadas de medios y tiene que liberar todo recurso multimedia IPCablecom atribuido para este diálogo, dado que los medios pasarán ahora a través de las interfaces locales.

#### **8 Requisitos de la P-CSCF**

Una P-CSCF DEBE cumplir los requisitos de la interfaz pkt-qos-1 que se definen en la cláusula 6.

Además, los siguientes requisitos de la P-CSCF permiten definir cómo DEBE servirse la P-CSCF de la interfaz pkt-qos-1 a fin de reservar, comprometer y liberar recursos.

#### **8.1.1 Reservación de recursos**

Una P-CSCF DEBE enviar un mensaje reserveQosRequest como parte de una operación reserveQos, tras recibir una oferta (SIP INVITE o UPDATE) proveniente de un UE del que es apoderada.

Al recibir un mensaje reserveQosResponse cuyo código de respuesta sea diferente de cero, una P-CSCF PUEDE enviar una respuesta servicio no disponible 503 al UE que llama.

Mientras reserva recursos, la P-CSCF DEBE incluir la dirección IP correspondiente al flujo con el que se asocia la oferta, en el atributo signalingAddress del elemento partyInfo.

### **8.1.2 Compromiso de recursos**

Una P-CSCF DEBE enviar un mensaje commitQosRequest como parte de una operación commitQos, tras recibir una respuesta (OK o ACK con SDP) a una oferta reenviada anteriormente.

Mientras compromete recursos, la P-CSCF DEBE incluir la dirección IP correspondiente al flujo con el que se asocia la respuesta, en el atributo signalingAddress del elemento partyInfo.

#### **8.1.3 Supresión de recursos**

Una P-CSCF DEBE enviar un mensaje releaseQosRequest como parte de una operación releaseQos, tras recibir una terminación (BYE o CANCEL) para un UE del que es apoderada.

La P-CSCF DEBE enviar un mensaje releaseQosRequest como parte de una operación releaseQos cuando recibe un error o una respuesta redirigida (mensajes 4XX, 5XX o 302) para un UE del que es apoderada.

#### **9 Requisitos de seguridad**

#### **9.1 Interfaz P-CSCF – IPAM**

Se DEBE asegurar la interfaz P-CSCF – IPAM empleando el perfil IPCablecom para TLS, como se describe en 6.9 de la especificación de seguridad IPCablecom, véase [UIT-T J.170]. De esta manera, se cuenta con autenticación y confidencialidad mutua de mensajes en ambos puntos extremos.

#### **9.2 Interfaz IPAM – servidor de política**

El IPAM DEBE soportar los requisitos de seguridad multimedia IPCablecom definidos en 8.3 de la Recomendación que trata sobre multimedia IPCablecom [UIT-T J.179].

#### **Anexo A**

### **Esquema XML**

```
<schema xmlns:tns="http://www.cablelabs.com/namespaces/PacketCable/R2/XSD/PAMI" xmlns:soap11-
enc="http://schemas.xmlsoap.org/soap/encoding/" xmlns:xsi="http://www.w3.org/2001/XMLSchema-
instance" xmlns:wsdl="http://schemas.xmlsoap.org/wsdl/" xmlns="http://www.w3.org/2001/XMLSchema" 
targetNamespace="http://www.cablelabs.com/namespaces/PacketCable/R2/XSD/PAMI"> 
       <complexType name="partyInfo"> 
             <sequence> 
                    <element name="id" type="string" nillable="true" 
minOccurs="0"/> 
                    <element name="legId" type="string" nillable="true" 
minOccurs="0"/> 
                    <element name="isLocal" type="boolean" minOccurs="0"/> 
                    <element name="sdp" nillable="true" minOccurs="0"> 
                          <simpleType> 
                                <restriction base="string"> 
                                      <whiteSpace value="preserve"/> 
                                </restriction> 
                          </simpleType> 
                    </element> 
                    <element name="signalingAddress" type="string" 
nillable="true" minOccurs="0"/> 
             </sequence> 
       </complexType> 
       <complexType name="BCIDType"> 
             <sequence> 
                   <element name="BCID"> 
                          <simpleType> 
                                <restriction base="string"> 
                                      <length value="48"/> 
                                </restriction> 
                          </simpleType> 
                    </element> 
             </sequence> 
       </complexType> 
       <complexType name="commitQosRequestType"> 
             <sequence> 
                    <element name="sessionId" type="string" nillable="true"/> 
                    <element name="arrayOfPartyInfo" type="tns:partyInfo" 
nillable="true" maxOccurs="unbounded"/> 
                    <element name="emergencyCall" type="boolean" minOccurs="0"/> 
                    <element name="icId" type="string" minOccurs="0"/> 
             </sequence> 
       </complexType> 
       <complexType name="commitQosResponseType"> 
             <sequence> 
                    <element name="responseCode" type="int"/> 
                    <element name="description" type="string" minOccurs="0"/> 
                    <element name="bcid" type="tns:BCIDType" minOccurs="0"/> 
             </sequence> 
       </complexType> 
       <complexType name="releaseQosRequestType"> 
             <sequence> 
                    <element name="sessionId" type="string" nillable="true"/> 
                    <element name="legId" type="string" nillable="true" 
minOccurs="0"/> 
             </sequence> 
       </complexType> 
       <complexType name="releaseQosResponseType"> 
             <sequence> 
                    <element name="result" type="int"/> 
                    <element name="description" type="string" minOccurs="0"/> 
             </sequence> 
       </complexType> 
       <complexType name="reserveQosRequestType"> 
             <sequence> 
                    <element name="sessionId" type="string" nillable="true"/> 
                    <element name="arrayOfPartyInfo" type="tns:partyInfo" 
nillable="true" maxOccurs="unbounded"/> 
                    <element name="emergencyCall" type="boolean" minOccurs="0"/> 
                    <element name="icId" type="string" minOccurs="0"/> 
             </sequence> 
       </complexType>
```

```
 <complexType name="reserveQosResponseType"> 
           <sequence> 
 <element name="result" type="int"/> 
 <element name="description" type="string" minOccurs="0"/> 
                  <element name="bcid" type="tns:BCIDType" minOccurs="0"/> 
            </sequence> 
      </complexType> 
 <element name="commitQosRequest" type="tns:commitQosRequestType"/> 
 <element name="commitQosResponse" type="tns:commitQosResponseType"/> 
      <element name="releaseQosRequest" type="tns:releaseQosRequestType"/> 
      <element name="releaseQosResponse" type="tns:releaseQosResponseType"/> 
      <element name="reserveQosRequest" type="tns:reserveQosRequestType"/> 
      <element name="reserveQosResponse" type="tns:reserveQosResponseType"/> 
</schema>
```
### **Anexo B**

### **Especificación WSDL**

```
<?xml version="1.0" encoding="UTF-8"?> 
<definitions xmlns="http://schemas.xmlsoap.org/wsdl/" 
xmlns:soap="http://schemas.xmlsoap.org/wsdl/soap/" 
xmlns:http="http://schemas.xmlsoap.org/wsdl/http/" xmlns:xs="http://www.w3.org/2001/XMLSchema" 
xmlns:soapenc="http://schemas.xmlsoap.org/soap/encoding/" 
xmlns:mime="http://schemas.xmlsoap.org/wsdl/mime/" 
xmlns:pc="http://www.cablelabs.com/namespaces/PacketCable/R2/XSD/PAMI" 
xmlns:tns="http://www.cablelabs.com/namespaces/PacketCable/R2/WSDL/PAMI" 
targetNamespace="http://www.cablelabs.com/namespaces/PacketCable/R2/WSDL/PAMI"> 
       <types> 
             <xs:schema 
targetNamespace="http://www.cablelabs.com/namespaces/PacketCable/R2/XSD/PAMI"> 
                    <xs:include schemaLocation= 
"http://www.cablelabs.com/namespaces/PacketCable/R2/XSD/PAMI.xsd"/> 
             </xs:schema> 
       </types> 
       <message name="reserveQosRequest"> 
             <part name="parameter" element="pc:reserveQosRequest"/> 
       </message> 
       <message name="reserveQosResponse"> 
             <part name="parameter" element="pc:reserveQosResponse"/> 
       </message> 
       <message name="commitQosRequest"> 
             <part name="parameter" element="pc:commitQosRequest"/> 
       </message> 
       <message name="commitQosResponse"> 
             <part name="parameter" element="pc:commitQosResponse"/> 
       </message> 
       <message name="releaseQosRequest"> 
             <part name="parameter" element="pc:releaseQosRequest"/> 
       </message> 
       <message name="releaseQosResponse"> 
            <part name="parameter" element="pc:releaseQosResponse"/> 
       </message> 
       <portType name="SOAPport"> 
             <operation name="reserveQos"> 
                    <input message="tns:reserveQosRequest"/> 
                    <output message="tns:reserveQosResponse"/> 
             </operation> 
             <operation name="commitQos"> 
                   <input message="tns:commitQosRequest"/> 
                    <output message="tns:commitQosResponse"/> 
             </operation> 
             <operation name="releaseQos"> 
                    <input message="tns:releaseQosRequest"/> 
                    <output message="tns:releaseQosResponse"/> 
             </operation> 
       </portType> 
       <binding name="pcAMbinding" type="tns:SOAPport"> 
             <soap:binding style="document" transport="http://schemas.xmlsoap.org/soap/http"/> 
             <operation name="reserveQos"> 
                    <soap:operation soapAction="urn:#reserveQos" style="document"/> 
                    <input> 
                         <soap:body parts="parameter" use="literal"/> 
                    </input> 
                    <output> 
                          <soap:body parts="parameter" use="literal"/> 
                    </output> 
             </operation> 
             <operation name="commitQos"> 
                    <soap:operation soapAction="urn:#commitQos" style="document"/> 
                    <input> 
                          <soap:body parts="parameter" use="literal"/> 
                    </input> 
                    <output> 
                          <soap:body parts="parameter" use="literal"/> 
                    </output> 
             </operation>
```

```
 <operation name="releaseQos"> 
                  <soap:operation soapAction="urn:#releaseQos" style="document"/> 
                  <input> 
                       <soap:body parts="parameter" use="literal"/> 
                  </input> 
                  <output> 
                       <soap:body parts="parameter" use="literal"/> 
                  </output> 
            </operation> 
      </binding> 
      <service name="pcAM"> 
 <port name="pcAMport" binding="tns:pcAMbinding"> 
 <soap:address location="http://youraddress"/> 
            </port> 
      </service> 
</definitions>
```
# **Apéndice I**

### **Ejemplos de flujos de llamada**

En esta cláusula se presenta un ejemplo de funcionamiento basado en las interfaces y requisitos definidos en esta Recomendación. Estos flujos de llamada sirven como referencia solamente.

#### **I.1 Llamada con éxito en red**

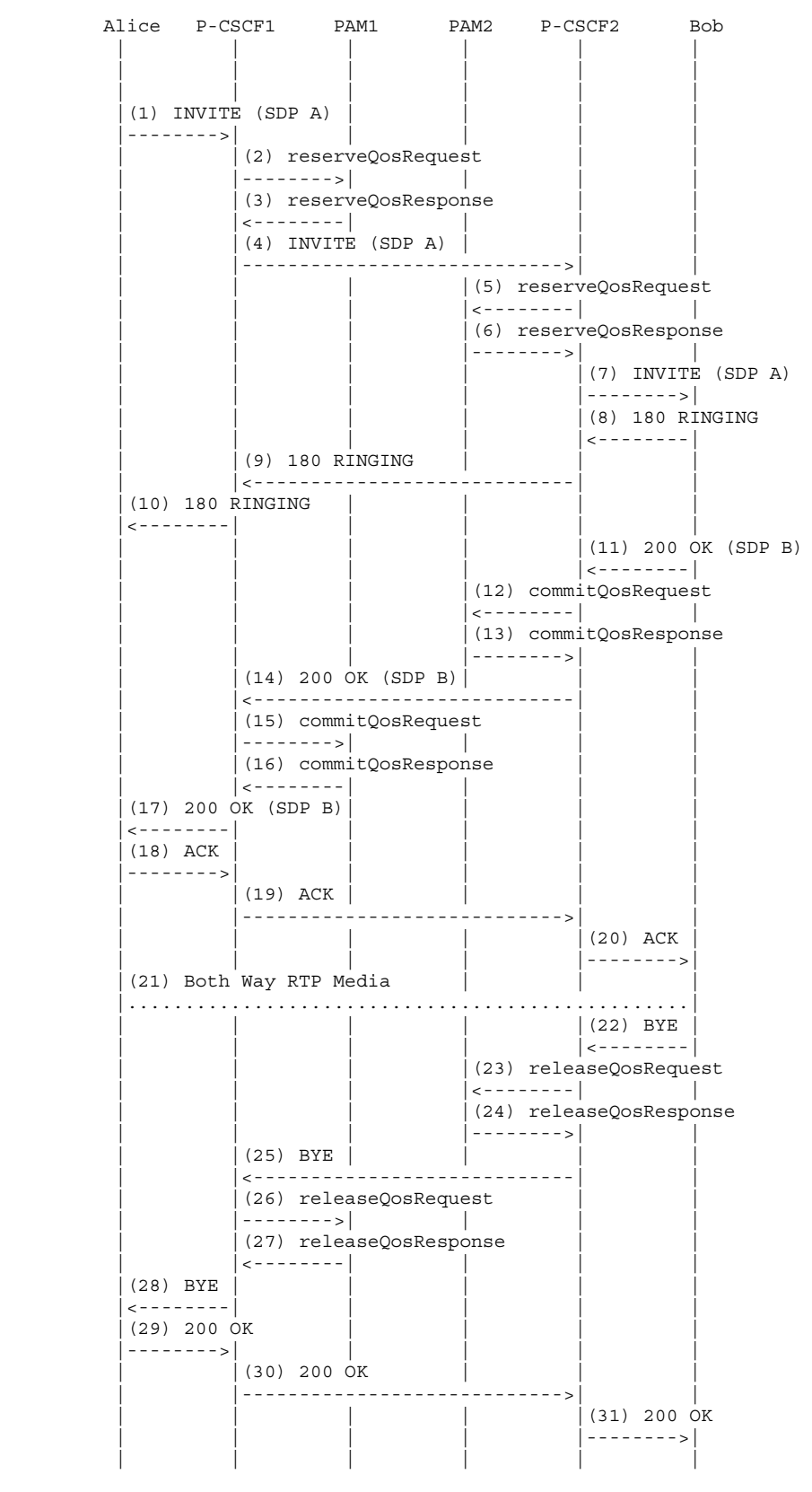

```
(2) reserveQosRequest P-CSCF1 -> PAM1 
<reserveQosRequest> 
       <sessionId>1234@mso.net;alicetag</sessionId> 
       <arrayOfPartyInfo> 
             <PartyInfo> 
                    <id>alice@mso.net</id> 
                    <legId>z9hG4bK74bf9</legId> 
                    <isLocal>true</isLocal> 
                    <sdp>SDP A</sdp> 
             </PartyInfo> 
       </arrayOfPartyInfo> 
       <emergencyCall>false</emergencyCall> 
</reserveQosRequest> 
(3) reserveQosResponse PAM1 -> P-CSCF1 
<reserveQosResponse> 
       <result>0</result> 
</reserveQosResponse> 
(5) reserveQosRequest P-CSCF2 -> PAM2 
<reserveQosRequest> 
       <sessionId>1234@mso.net;alicetag</sessionId> 
       <arrayOfPartyInfo> 
             <PartyInfo> 
                    <isLocal>false</isLocal> 
                    <sdp>SDP A</sdp> 
              </PartyInfo> 
              <PartyInfo> 
                    <id>bob@mso.net</id> 
                    <legId>z9hG4bK7a3d4</legId> 
                    <isLocal>true</isLocal> 
                    <signalingAddress>Bob IP Address</signalingAddress> 
             </PartyInfo> 
       </arrayOfPartyInfo> 
       <emergencyCall>false</emergencyCall> 
</reserveQosRequest> 
(6) reserveQosResponse PAM2 -> P-CSCF2 
<reserveQosResponse> 
       <result>0</result> 
</reserveQosResponse> 
(12) commitQosRequest P-CSCF2 -> PAM2 
<commitQosRequest> 
       <sessionId>1234@mso.net;alicetag;bobtag</sessionId> 
       <arrayOfPartyInfo> 
             <legId> z9hG4bK7a3d4</legId> 
             <isLocal>true</isLocal> 
             <sdp>SDP B</sdp> 
       </arrayOfPartyInfo> 
</commitQosRequest> 
(13) commitQosResponse PAM2 -> P-CSCF2 
<commitQosResponse> 
       <result>0</result> 
</commitQosResponse> 
(15) commitQosRequest P-CSCF1 -> PAM1 
<commitQosRequest> 
       <sessionId>1234@mso.net;alicetag;bobtag</sessionId> 
       <arrayOfPartyInfo> 
             <isLocal>false</isLocal> 
             <sdp>SDP B</sdp> 
       </arrayOfPartyInfo> 
</commitQosRequest> 
(16) commitQosResponse PAM1 -> P-CSCF1 
<commitQosResponse> 
      <result>0</result>
</commitQosResponse> 
(23) releaseQosRequest P-CSCF2 -> PAM2 
<releaseQosRequest> 
       <sessionId>1234@mso.net;bobtag;alicetag</sessionId>
```
</releaseQosRequest>

```
(24) releaseQosResponse PAM2 -> P-CSCF2 
<releaseQosResponse> 
      <result>0</result> 
</releaseQosResponse>
```
#### **(26) releaseQosRequest P-CSCF1 -> PAM1**  <releaseQosRequest>

<sessionId>1234@mso.net;bobtag;alicetag</sessionId>

```
</releaseQosRequest>
```
#### **(27) releaseQosResponse PAM1 -> P-CSCF1**

```
<releaseQosResponse> 
      <result>0</result>
</releaseQosResponse>
```
#### **I.2 Llamada sin éxito en red**

#### **I.2.1 Destinatario de llamada ocupado**

```
 Alice P-CSCF1 PAM1 PAM2 P-CSCF2 Bob 
 | | | | | | 
 | | | | | | 
 | | | | | | 
         (1) INVITE (SDP A) |-------->| | | | | 
                   | |(2) reserveQosRequest | | 
                    | |-------->| | | | 
                   | |(3) reserveQosResponse | | 
                    | |<--------| | | | 
                  |(4) INVITE (SDP A) | | |---------------------------->| | 
                                    | | | |(5) reserveQosRequest 
                                    | <--------| | | | | |(6) reserveQosResponse 
                                     | | | |-------->| | 
                                             (7) INVITE (SDP A) | | | | |-------->| 
                                             (8) 486 Busy Here
                                             | <---------<br>| ( 9 )     ACK
 | | | | |(9) ACK | 
                                             | - - - - - - - - | | | |(10) releaseQosRequest 
                                     | | | |<--------| | 
                                     | | | |(11) releaseQosResponse 
                                     | | | |-------->| | 
                  (12) 486 | \leftarrow | |<----------------------------| | 
                  (13) ACK | | |---------------------------->| | 
                   | |(14) releaseQosRequest | | 
                    | |-------->| | | | 
                   | |(15) releaseQosResponse | | 
                   | |<--------| | | | 
         (16) 486
          |<--------| | | | | 
         (17) ACK
|-------->| | | | | | | |
 | | | | | | 
 | | | | | |
```

```
(2) reserveQosRequest P-CSCF1 -> PAM1 
<reserveQosRequest> 
       <sessionId>1234@mso.net;alicetag</sessionId> 
       <arrayOfPartyInfo> 
             <PartyInfo> 
                   .<br><id>alice@mso.net</id>
                    <legId>z9hG4bK74bf9</legId> 
                    <isLocal>true</isLocal> 
                    <sdp>SDP A</sdp> 
             </PartyInfo> 
       </arrayOfPartyInfo>
```

```
 <emergencyCall>false</emergencyCall> 
</reserveQosRequest>
```

```
(3) reserveQosResponse PAM1 -> P-CSCF1 
<reserveQosResponse> 
      <result>0</result> 
</reserveQosResponse> 
(5) reserveQosRequest P-CSCF2 -> PAM2 
<reserveQosRequest> 
       <sessionId>1234@mso.net;alicetag</sessionId> 
       <arrayOfPartyInfo> 
             <PartyInfo> 
                    <isLocal>false</isLocal> 
                    <sdp>SDP A</sdp> 
             </PartyInfo> 
              <PartyInfo> 
                    <id>bob@mso.net</id> 
                    <legId>z9hG4bK7a3d4</legId> 
                    <isLocal>true</isLocal> 
                    <signalingAddress>Bob IP Address</signalingAddress> 
              </PartyInfo> 
       </arrayOfPartyInfo> 
       <emergencyCall>false</emergencyCall> 
</reserveQosRequest>
```
#### **(6) reserveQosResponse PAM2 -> P-CSCF2**

```
<reserveQosResponse> 
      <result>0</result>
</reserveQosResponse>
```
#### **(10) releaseQosRequest P-CSCF2 -> PAM2**

```
<releaseQosRequest> 
       <sessionId>1234@mso.net;alicetag;bobtag</sessionId> 
       <legId>z9hG4bK7a3d4</legId> 
</releaseQosRequest>
```
#### **(11) releaseQosResponse PAM2 -> P-CSCF2**

```
<releaseQosResponse> 
       <result>0</result> 
</releaseQosResponse>
```
#### **(14) releaseQosRequest P-CSCF1 -> PAM1**

```
<releaseQosRequest>
```
 <sessionId>1234@mso.net;alicetag;bobtag</sessionId> <legId>z9hG4bK74bf9</legId> </releaseQosRequest>

#### **(15) releaseQosResponse PAM1 -> P-CSCF1**

```
<releaseQosResponse> 
       <result>0</result> 
</releaseQosResponse>
```
#### **I.2.2 Recurso no disponible**

```
 Alice P-CSCF1 PAM1 PAM2 P-CSCF2 Bob 
 | | | | | | 
 | | | | | | 
 | | | | | | 
          (1) INVITE (SDP A) |-------->| | | | | 
                   | (2) reserveOosRequest
                    | |-------->| | | | 
                   |<br>| (3) reserveQosResponse
 | |<--------| | | | 
                  |(4) INVITE (SDP A) | | |---------------------------->| | 
                                     | | | |(5) reserveQosRequest 
                                     | <--------|
                                      | | | |(6) reserveQosResponse 
                                      | | | |-------->| | 
                                      | | | |(7) releaseQosRequest 
                                      | | | |<--------| | 
                                      | | | |(8) releaseQosResponse 
                                      | | | |-------->| | 
                   |<br>| (9) 5xx (TBD)
                    | |<----------------------------| | 
                    | |(10) ACK | | | | 
                    | |---------------------------->| | 
                    | |(11) releaseQosRequest | | 
                    | |-------->| | | | 
                    | |(12) releaseQosResponse | | 
 | |<--------| | | | 
          (13) 5xx (TBD) |<--------| | | | | 
          (14) ACK
           |-------->| | | | | 
 | | | | | | 
 | | | | | | 
(2) reserveQosRequest P-CSCF1 -> PAM1 
<reserveQosRequest> 
      <sessionId>1234@mso.net;alicetag</sessionId> 
      <arrayOfPartyInfo> 
           <PartyInfo> 
                 <id>alice@mso.net</id> 
                 <legId>z9hG4bK74bf9</legId> 
                 <isLocal>true</isLocal> 
                 <sdp>SDP A</sdp> 
           </PartyInfo> 
      </arrayOfPartyInfo> 
      <emergencyCall>false</emergencyCall> 
</reserveQosRequest> 
(3) reserveQosResponse PAM1 -> P-CSCF1 
<reserveQosResponse> 
     <result>0</result> 
</reserveQosResponse> 
(5) reserveQosRequest P-CSCF2 -> PAM2 
<reserveQosRequest> 
      <sessionId>1234@mso.net;alicetag</sessionId> 
      <arrayOfPartyInfo> 
           <PartyInfo> 
                .<br><isLocal>false</isLocal>
                 <sdp>SDP A</sdp> 
           </PartyInfo> 
           <PartyInfo> 
                 <id>bob@mso.net</id> 
                 <legId>z9hG4bK7a3d4</legId> 
                 <isLocal>true</isLocal> 
                 <signalingAddress>Bob IP Address</signalingAddress> 
           </PartyInfo> 
      </arrayOfPartyInfo> 
      <emergencyCall>false</emergencyCall> 
</reserveQosRequest> 
(6) reserveQosResponse PAM2 -> P-CSCF2 (QoS Reservation Failure) 
<reserveQosResponse> 
     <result>3</result>
</reserveQosResponse>
```

```
(7) releaseQosRequest P-CSCF2 -> PAM2 
<releaseQosRequest> 
      <sessionId>1234@mso.net;alicetag</sessionId> 
       <legId>z9hG4bK7a3d4</legId> 
</releaseQosRequest>
```
#### **(8) releaseQosResponse PAM2 -> P-CSCF2**

```
<releaseQosResponse> 
      <result>0</result> 
</releaseQosResponse>
```
#### **(11) releaseQosRequest P-CSCF1 -> PAM1**

```
<releaseQosRequest> 
       <sessionId>1234@mso.net;alicetag</sessionId> 
       <legId>z9hG4bK74bf9</legId> 
</releaseQosRequest> 
(12) releaseQosResponse PAM1 -> P-CSCF1
```

```
<releaseQosResponse> 
      <result>0</result> 
</releaseQosResponse>
```
#### **I.3 Llamada con éxito fuera de red (RTPC)**

```
 Alice P-CSCF1 PAM1 PSTN Gateway 
 | | | | 
 | | | | 
 | | | | 
          (1) INVITE (SDP A) |-------->| | | 
                     | |(2) reserveQosRequest 
                      | |-------->| | 
                     | |(3) reserveQosResponse 
                    | <--------|
                    |(4) INVITE (SDP A)
                      | |------------------>| 
                     | |(5) 180 RINGING (SDP B) 
                      | |<------------------| 
                     | |(6) commitQosRequest 
                      | |-------->| | 
                     | |(7) commitQosResponse 
                    | <--------|
            |(8) 180 RINGING (SDP B) | 
            |<--------| | | 
                    (9) 200 OK (SDP B)
                      | |<------------------| 
                     | |(10) commitQosRequest 
                      | |-------->| | 
                     | |(11) commitQosResponse 
                     | |<--------| | 
          (12) 200 OK (SDP B)
          \left| \right|(13) ACK
            |-------->| | | 
                    |(14) ACK | | |------------------>| 
          (15) Both Way RTP Media
           |.............................| 
                    |(16) BYE | | |<------------------| 
                     | |(17) releaseQosRequest 
                      | |-------->| | 
                     | |(18) releaseQosResponse 
                     | 1 |(19) BYE
           - - - - - - - - |(20) 200 OK | | 
            |-------->| | | 
                    (21) 200 OK
                     | |------------------>| 
 | | | | 
 | | | |
```

```
(2) reserveQosRequest P-CSCF1 -> PAM1 
<reserveQosRequest> 
       <sessionId>1234@mso.net;alicetag</sessionId> 
       <arrayOfPartyInfo> 
             <PartyInfo> 
                    <id>alice@mso.net</id> 
                    <legId>z9hG4bK74bf9</legId> 
                    <isLocal>true</isLocal> 
                    <sdp>SDP A</sdp> 
             </PartyInfo> 
       </arrayOfPartyInfo> 
       <emergencyCall>false</emergencyCall> 
</reserveQosRequest> 
(3) reserveQosResponse PAM1 -> P-CSCF1 
<reserveQosResponse> 
       <result>0</result> 
</reserveQosResponse> 
(6) commitQosRequest P-CSCF1 -> PAM1 
<commitQosRequest> 
       <sessionId>1234@mso.net;alicetag;pstntag</sessionId> 
       <arrayOfPartyInfo> 
            .<br><isLocal>false</isLocal>
             <sdp>SDP B</sdp> 
       </arrayOfPartyInfo> 
</commitQosRequest> 
(7) commitQosResponse PAM1 -> P-CSCF1 
<commitQosResponse> 
       <result>0</result> 
</commitQosResponse> 
(10) commitQosRequest P-CSCF1 -> PAM1 
<commitQosRequest> 
       <sessionId>1234@mso.net;alicetag;pstntag</sessionId> 
       <arrayOfPartyInfo> 
             <isLocal>false</isLocal> 
             <sdp>SDP B</sdp> 
       </arrayOfPartyInfo> 
</commitQosRequest> 
(11) commitQosResponse PAM1 -> P-CSCF1 
<commitQosResponse> 
      <result>0</result> 
</commitQosResponse> 
(17) releaseQosRequest P-CSCF1 -> PAM1 
<releaseQosRequest> 
       <sessionId>1234@mso.net;pstntag;alicetag</sessionId> 
</releaseQosRequest> 
(18) releaseQosResponse PAM1 -> P-CSCF1 
<releaseQosResponse> 
       <result>0</result> 
</releaseQosResponse>
```
#### **I.4 Casos de re-invite (retención, cambios de medios)**

```
 Alice P-CSCF1 PAM1 PAM2 P-CSCF2 Bob 
 | | | | | | 
 | | | | | | 
 | | | | | | 
          (1) Both Way RTP Media | |
           |.................................................| 
          (2) INVITE (SDP A) |-------->| | | | | 
                    | |(3) reserveQosRequest | | 
                     | |-------->| | | | 
                    | |(4) reserveQosResponse | | 
                    | |<--------| | | | 
                   | (5) INVITE (SDP A) |<br>|----------------------------->
                     | |---------------------------->| | 
                                       | | | |(6) reserveQosRequest 
                                       | | | |<--------| | 
                                       | | | |(7) reserveQosResponse 
                                        | | | |-------->| | 
                                               |(8) INVITE (SDP A) | | | | |-------->| 
                                               (9) 200 OK (SDP B)
                                               | < - - - - - - - |
                                       | | | |(10) commitQosRequest 
                                       | | | |<--------| | 
                                       | | | |(11) commitQosResponse 
                                       | | | |-------->| | 
                   (12) 200 OK (SDP B)
                     | |<----------------------------| | 
                   (13) commitQosRequest
 | |-------->| | | | 
                    | |(14) commitQosResponse | | 
                   | < - - - - - - - -
          (15) 200 OK (SDP B)
           |<--------| | | | | 
          (16) ACK
|-------->| | | | | | | |
                   |(17) ACK | | | |---------------------------->| | 
                     | | | | (18) ACK
                                                 | | | | |-------->| 
          (19) Both Way RTP Media | |.................................................| 
 | | | | | | 
 | | | | | | 
(3) reserveQosRequest P-CSCF1 -> PAM1 
<reserveQosRequest> 
      <sessionId>1234@mso.net;alicetag;bobtag</sessionId> 
      <arrayOfPartyInfo> 
           <PartyInfo> 
                 <legId>z9hG4bK74bf9</legId> 
                 <sdp>SDP A</sdp> 
           </PartyInfo> 
      </arrayOfPartyInfo> 
      <emergencyCall>false</emergencyCall> 
</reserveQosRequest> 
(4) reserveQosResponse PAM1 -> P-CSCF1 
<reserveQosResponse> 
     <result>0</result> 
</reserveQosResponse> 
(6) reserveQosRequest P-CSCF2 -> PAM2 
<reserveQosRequest> 
      <sessionId>1234@mso.net;alicetag;bobtag </sessionId> 
      <arrayOfPartyInfo> 
           <PartyInfo> 
                .<br><sdp>SDP A</sdp>
           </PartyInfo> 
      </arrayOfPartyInfo> 
      <emergencyCall>false</emergencyCall> 
</reserveQosRequest>
```

```
(7) reserveQosResponse PAM2 -> P-CSCF2 
<reserveQosResponse> 
      <result>0</result> 
</reserveQosResponse>
```

```
(10) commitQosRequest P-CSCF2 -> PAM2 
<commitQosRequest> 
      <sessionId>1234@mso.net;alicetag;bobtag</sessionId> 
       <arrayOfPartyInfo> 
             <legId>z9hG4bK7a3d4</legId> 
             <isLocal>true</isLocal> 
            <sdp>SDP B</sdp> 
       </arrayOfPartyInfo> 
</commitQosRequest>
```
#### **(11) commitQosResponse PAM2 -> P-CSCF2**  <commitQosResponse> <result>0</result>

```
</commitQosResponse>
```
#### **(13) commitQosRequest P-CSCF1 -> PAM1**  <commitQosRequest>

```
 <sessionId>1234@mso.net;alicetag;bobtag</sessionId> 
       <arrayOfPartyInfo> 
             <isLocal>false</isLocal> 
             <sdp>SDP B</sdp> 
       </arrayOfPartyInfo> 
</commitQosRequest>
```
#### **(14) commitQosResponse PAM1 -> P-CSCF1**  <commitQosResponse>

```
 <result>0</result> 
</commitQosResponse>
```
#### **I.5 Bifurcación de llamada – extensión de una sola línea**

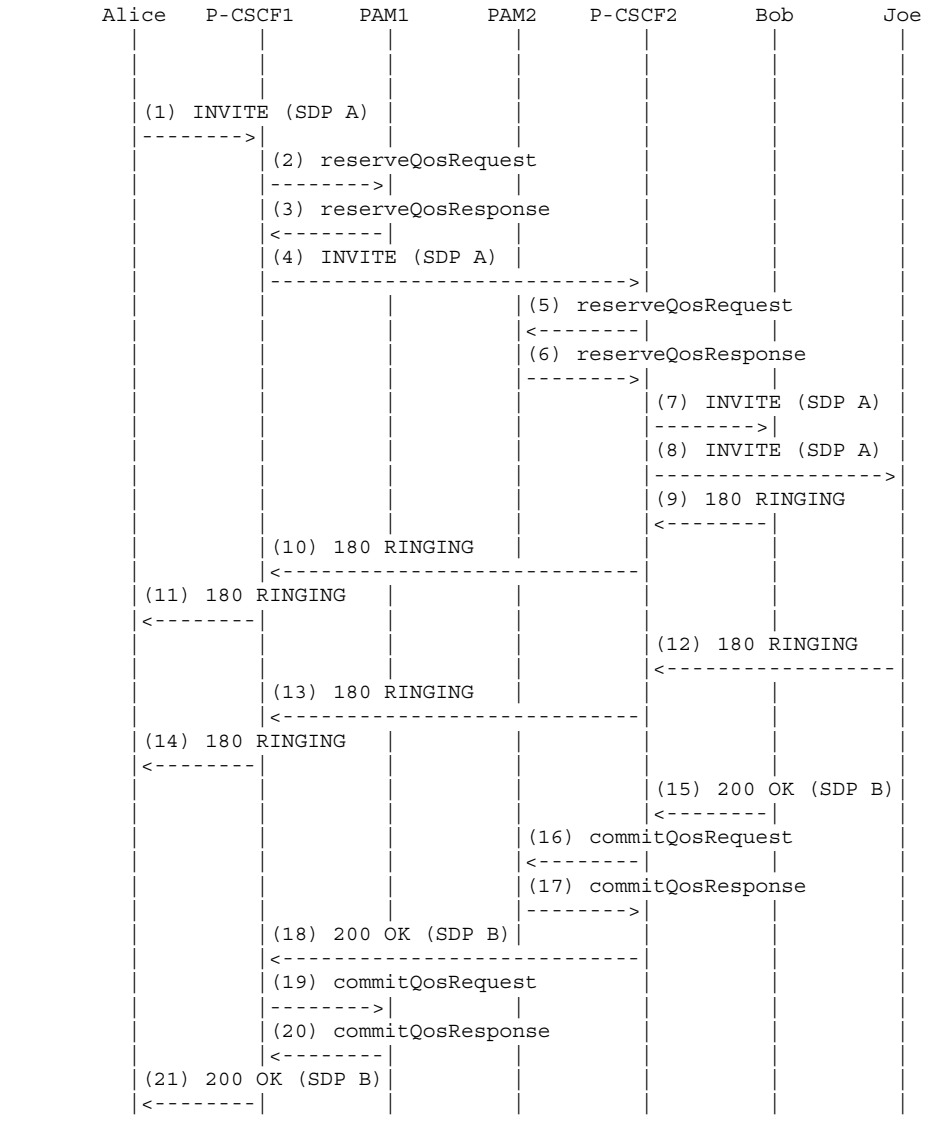

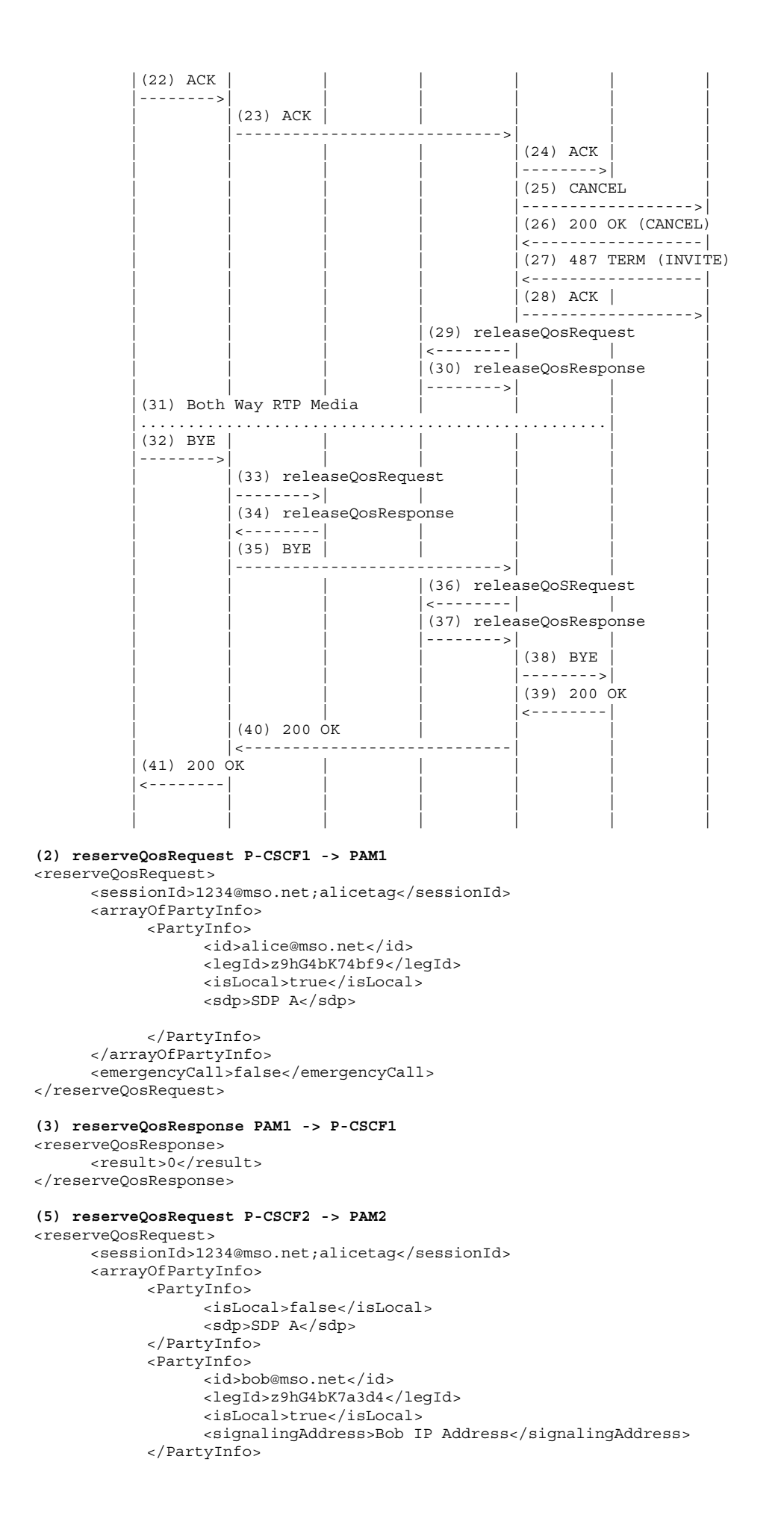

```
 <PartyInfo> 
                    <id>joe@mso.net</id> 
                    <legId>z9hG4bK71a2b</legId> 
                    <isLocal>true</isLocal> 
                    <signalingAddress>Joe IP Address</signalingAddress> 
             </PartyInfo> 
       </arrayOfPartyInfo> 
       <emergencyCall>false</emergencyCall> 
</reserveQosRequest> 
(6) reserveQosResponse PAM2 -> P-CSCF2 
<reserveQosResponse> 
       <result>0</result> 
</reserveQosResponse> 
(16) commitQosRequest P-CSCF2 -> PAM2 
<commitQosRequest> 
       <sessionId>1234@mso.net;alicetag;bobtag</sessionId> 
       <arrayOfPartyInfo> 
             <legId>z9hG4bK7a3d4</legId> 
             <isLocal>true</isLocal> 
             <sdp>SDP B</sdp> 
       </arrayOfPartyInfo> 
</commitQosRequest> 
(17) commitQosResponse PAM2 -> P-CSCF2 
<commitQosResponse> 
      <result>0</result> 
</commitQosResponse> 
(19) commitQosRequest P-CSCF1 -> PAM1 
<commitQosRequest> 
       <sessionId>1234@mso.net;alicetag;bobtag</sessionId> 
       <arrayOfPartyInfo> 
             <isLocal>false</isLocal> 
             <sdp>SDP B</sdp> 
       </arrayOfPartyInfo> 
</commitQosRequest> 
(20) commitQosResponse PAM1 -> P-CSCF1 
<commitQosResponse> 
       <result>0</result> 
</commitQosResponse> 
(29) releaseQosRequest P-CSCF2 -> PAM2 
<releaseQosRequest> 
       <sessionId>1234@mso.net;alicetag;joetag</sessionId> 
       <legId>z9hG4bK71a2b</legId> 
</releaseQosRequest> 
(30) releaseQosResponse PAM2 -> P-CSCF2 
<releaseQosResponse> 
       <result>0</result> 
</releaseQosResponse> 
(33) releaseQosRequest P-CSCF1 -> PAM1 
<releaseQosRequest> 
       <sessionId>1234@mso.net;alicetag;bobtag</sessionId> 
</releaseQosRequest> 
(34) releaseQosResponse PAM1 -> P-CSCF1 
<releaseQosResponse> 
      <result>0</result> 
</releaseQosResponse> 
(36) releaseQosRequest P-CSCF2 -> PAM2 
<releaseQosRequest> 
       <sessionId>1234@mso.net;alicetag;bobtag </sessionId> 
</releaseQosRequest> 
(37) releaseQosResponse PAM2 -> P-CSCF2 
<releaseQosResponse> 
       <result>0</result> 
</releaseQosResponse>
```
#### **I.6 3PCC**

En esta cláusula se describe cómo el AM se encarga del control de llamada por terceras partes, en particular en aquellos casos de flujo de llamada descritos en el RFC 3725. Por control de llamada por terceras partes se entiende la capacidad que tiene una entidad para crear una llamada mediante la cual se comunican otros UE. Este control existe gracias a los mecanismos que se especifican en el protocolo de iniciación de sesión (SIP). No obstante, hay varias formas de lograr lo anterior, cada una de las cuales tiene sus ventajas e inconvenientes. En el RFC 3725 se estudian las prácticas más comunes cuando de utilizar el SIP para el control de llamada por terceras partes se trata, y se presentan cuatro casos de flujo de llamada para el establecimiento de la comunicación, cada uno de los cuales se describe a continuación, mostrando la interacción con la interfaz IPAM propuesta.

#### **I.6.1 Flujo de llamada I**

Tomado de la sección 4.1 [RFC 3725]:

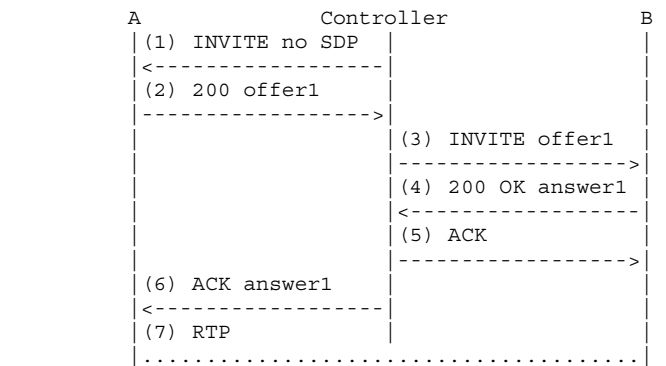

La diferencia entre este flujo de llamada y el descrito en las cláusulas anteriores consiste en que aquí se envía la oferta en un 200 OK en lugar de en un INVITE.

A continuación se presentan los detalles de interacción entre este flujo de llamada y la interfaz AM.

 Alice P-CSCF1 PAM1 Controller PAM2 P-CSCF2 Bob | | | | | | | | | | | | | | | | | | | | |  $(1)$  INVITE no SDP | |<------------------| | | | | |(2) reserveQosRequest | | | | |-------->| | | | | | | | |(3) reserveQosResponse | | | | |<--------| | | | |  $(4)$  See note below | | | | | | | |(5) INVITE no SDP | | | | | |<--------| | | | | |  $(6)$  200 offer1  $(SDP A)$ |-------->| | | | | | | | | |(7) commitQosRequest | | | | |-------->| | | | | | |(8) commitQosResponse | | | | |<--------| | | | |  $(9)$  See note below | | | | | | |  $(10)$  200 offer1  $(SDP A)$  | |------------------>| | | | (11) INVITE offer1 (SDP A) | | | |------------------>| | | | | | |(12) reserveQosRequest | | | | |<--------| | | | | | |(13) reserveQosResponse | | | | |-------->| | (14) See note below | | | | | | | (15) INVITE offer1 (SDP A) | | | | | |-------->|  $(16)$  200 OK answer1 (SDP B)  $| 1 |$  | | | | |(17) commitQosRequest | | | | |<--------| | (18) commitQosResponse | | | | |-------->| | (19) See note below | | | | | | | | | | |(20) 200 OK answer1 (SDP B) | | | | |<------------------| | (21) ACK  $|$  | | | |------------------>| |  $|(22)$  ACK<br>|--------> | | | | | |-------->|  $(23)$  ACK answer1  $(SDP B)$  | |<------------------| | | | | |(24) commitQosRequest | | | | |-------->| | | | | | |(25) commitQosResponse | | |  $| 1$   $| 1$   $| 1$   $| 1$   $| 1$   $| 1$   $| 1$   $| 1$   $| 1$   $| 1$   $| 1$   $| 1$   $| 1$   $| 1$   $| 1$   $| 1$   $| 1$  $|(26)$  See note below | | | | | | |  $(27)$  ACK answer1  $(SDP B)$  |<--------| | | | | | (28) Both Way RTP Media |...........................................................| | | | | | | | | | | | | | | **(2) reserveQosRequest P-CSCF1 -> PAM1**  <reserveQosRequest> <sessionId>1234@mso.net;tag</sessionId> <arrayOfPartyInfo> <PartyInfo> <id>alice@mso.net</id>

```
 <legId>z9hG4bK74bf9</legId> 
         <isLocal>true</isLocal> 
         <signalingAddress>Alice IP Address</signalingAddress> 
     </PartyInfo> 
 </arrayOfPartyInfo> 
 <emergencyCall>false</emergencyCall>
```

```
</reserveQosRequest>
```

```
(3) reserveQosResponse PAM1 -> P-CSCF1 
<reserveQosResponse> 
         <result>0</result> 
</reserveQosResponse>
```
**(4)** En este punto, el AM no tiene ningún SDP para Alice, por lo que simplemente guarda la información suministrada y espera un SDP antes de reservar cualquier recurso.

La P-CSCF ha de proporcionar el id de Alice en esta etapa (puesto que es ahora que lo necesita). No ha de suministrar la dirección de Alice, dado que en esta etapa no habrá oferta ni reservación. Se puede evitar este paso siempre y cuando la P-CSCF esté en condiciones de proporcionar más adelante el id de Alice.

```
(7) commitQosRequest P-CSCF1 -> PAM1 
<commitQosRequest> 
      <sessionId>1234@mso.net;tag;alicetag</sessionId> 
       <arrayOfPartyInfo> 
             <legId>z9hG4bK7a3d4</legId> 
             <isLocal>true</isLocal> 
             <sdp>SDP A</sdp> 
      </arrayOfPartyInfo> 
</commitQosRequest> 
(8) commitQosResponse PAM1 -> P-CSCF1 
<commitQosResponse> 
       <result>0</result> 
</commitQosResponse>
```
**(9)** PAM1 ha recibido la oferta de Alice y puede reservar recursos, del mismo modo que en los ejemplos anteriores. Habrá que suponer que la respuesta corresponderá a la oferta a fin de poder calcular los valores de flowspec. Las puertas estarán en un estado "reservado" al no haber aún respuesta a la oferta.

```
(12) reserveQosRequest P-CSCF2 -> PAM2 
<reserveQosRequest> 
       <sessionId>5679@mso.net;tag</sessionId> 
       <arrayOfPartyInfo> 
             <PartyInfo> 
                    <isLocal>false</isLocal> 
                    <sdp>SDP A</sdp> 
             </PartyInfo> 
              <PartyInfo> 
                   .<br><id>bob@mso.net</id>
                    <legId>z9hG4bK7a3d4</legId> 
                    <isLocal>true</isLocal> 
                    <signalingAddress>Bob IP Address</signalingAddress> 
             </PartyInfo> 
       </arrayOfPartyInfo> 
       <emergencyCall>false</emergencyCall> 
</reserveQosRequest> 
(13) reserveQosResponse PAM2 -> P-CSCF2 
<reserveQosResponse> 
      <result>0</result> 
</reserveQosResponse>
```
**(14)** Es similar a una llamada normal en la que la oferta es un INVITE, por lo que el AM se comportará como en una llamada básica. PAM2 creará puertas para Bob en el estado "reservado", mediante SDP A y la IP de Bob como id de abonado.

```
(17) commitQosRequest P-CSCF2 -> PAM2 
<commitQosRequest> 
       <sessionId>5678@mso.net;tag;bobtag</sessionId> 
       <arrayOfPartyInfo> 
             <legId>z9hG4bK7a3d4</legId> 
             <isLocal>true</isLocal> 
             <sdp>SDP B</sdp> 
      </arrayOfPartyInfo> 
</commitQosRequest> 
(18) commitQosResponse PAM2 -> P-CSCF2 
<commitQosResponse> 
      <result>0</result> 
</commitQosResponse>
```
**(19)** Ahora que tiene la respuesta, PAM2 comprometerá las puertas y actualizará la flowspec y los clasificadores.

```
(24) commitQosRequest P-CSCF1 -> PAM1 
<commitQosRequest> 
       <sessionId>1234@mso.net;tag;alicetag</sessionId> 
       <arrayOfPartyInfo> 
            <isLocal>false</isLocal> 
             <sdp>SDP B</sdp> 
      </arrayOfPartyInfo> 
</commitQosRequest> 
(25) commitQosResponse PAM1 -> P-CSCF1 
<commitQosResponse> 
      <result>0</result> 
</commitQosResponse>
```
**(26)** Ahora que tiene la respuesta, PAM1 modificará las puertas creadas y actualizará la flowspec y los clasificadores. Si se rechaza un medio, se suprimen las puertas correspondientes a él.

#### **I.6.2 Flujo de llamada II**

Tomado de la sección 4.2 de [RFC 3725]:

```
Controller B
|(1) INVITE bh sdp1 | |<------------------| | 
|<br>|(2) 200 sdp2
 |------------------>| | 
                        (3) INVITE sdp2
                         | |------------------>| 
(4) ACK
 |<------------------| | 
                        (5) 200 OK sdp3
                         | |<------------------| 
                        (6) ACK
                         | |------------------>| 
 |(7) INVITE sdp3 | | 
  |<------------------| | 
(8) 200 OK sdp2
 |------------------>| | 
 |(9) ACK | | 
  |<------------------| | 
 |(10) RTP | | 
 |.......................................|
```
Para comenzar, el controlador envía un INVITE al usuario A (1). Se trata de un INVITE estándar, que contiene una oferta (sdp1) con una sola línea de medios de audio, un códec, un número de puerto aleatorio (diferente de cero) y una dirección de conexión 0.0.0.0. De esta manera se crea un tren inicial de medios que va en un "agujero negro", dado que ningún medio irá desde A. El INVITE hace que suene el teléfono de A.

Al responder A (2), el 200 OK contiene una respuesta, sdp2, con una dirección válida en la línea de conexión. El controlador envía un ACK (4). Se genera entonces un segundo INVITE (3), dirigido al usuario B, y que contiene sdp2 como oferta a B.

Este INVITE hace que suene el teléfono de B. Cuando éste responde, genera un 200 OK (5) con una respuesta, sdp3. Luego, el controlador genera un ACK (6). En seguida, envía un re-INVITE a A (7) que contiene sdp3 como oferta.

#### A continuación se presentan los detalles de interacción entre este flujo de llamada y la interfaz AM:

 Alice P-CSCF1 PAM1 Controller PAM2 P-CSCF2 Bob | | | | | | | | | | | | | | | | | | | | |  $(1)$  INVITE bh SDP (SDP C) | |<------------------| | | | | (2) reserveOosRequest | |-------->| | | | | | (3) reserveQosResponse | |<--------| | | | |  $|(4)$  See note below | | | | | | |  $(5)$  INVITE bh SDP  $(SDP C)$  |<--------| | | | | |  $(6)$  200 OK  $(SDP A)$  |-------->| | | | | | | |(7) commitQosRequest | | | | |-------->| | | | | | |(8) commitQosResponse | | | |  $|$  - - - - - - - |  $(9)$  See note below | | | | | | |  $(10)$  200 OK (SDP A) | |------------------>| | | |  $(11)$  INVITE  $(SDP A)$  | | | |------------------>| | | | | | |(12) reserveQosRequest  $|$  <--------| | | | | |(13) reserveQosResponse | | | | |-------->| |  $|(14)$  See note below | | | | | | |  $(15)$  INVITE (SDP A)  $|$  --------> $|$  $(16)$  200 OK (SDP B)  $\left\{ - - - - - - - - - \right\}$  | | | | |(17) commitQosRequest | | | | |<--------| | | | | | |(18) commitQosResponse | | | | |-------->| |  $(19)$  See note below | | | | | | |  $(20)$  200 OK (SDP B) | | | |<------------------| |  $(21)$  ACK  $|$  | | | |------------------>| | | | | | | |(22) ACK | | | | | | |-------->|  $(23)$  INVITE (SDP B) | |<------------------| | | | | (24) reserveOosRequest | |-------->| | | | | | |(25) reserveQosResponse | | |  $| 1$   $| 1$   $| 1$   $| 1$   $| 1$   $| 1$   $| 1$   $| 1$   $| 1$   $| 1$   $| 1$   $| 1$   $| 1$   $| 1$   $| 1$   $| 1$   $| 1$  $|(26)$  See note below | | | | | | |  $(27)$  INVITE  $(SDP B)$  $| 1$   $| 1$   $| 1$   $| 1$   $| 1$   $| 1$   $| 1$   $| 1$   $| 1$   $| 1$   $| 1$   $| 1$   $| 1$   $| 1$   $| 1$   $| 1$   $| 1$   $| 1$  $(28)$  200 OK  $(SDP A)$  |-------->| | | | | | | |(29) commitQosRequest | | | | |-------->| | | | | | |(30) commitQosResponse | | | | |<--------| | | | |  $(31)$  See note below | | | | | | |  $|(32)$  200 OK (SDP A) | |------------------>| | | | | |(33) ACK | | | | | | |<------------------| | | |  $(34)$  ACK <--------| | | |<br>(35) Both Way RTP Media |  $(35)$  Both Way RTP Media  $|$  | |...........................................................| | | | | | | |

```
(2) reserveQosRequest P-CSCF1 -> PAM1 
<reserveQosRequest> 
       <sessionId>1234@mso.net;tag</sessionId> 
       <arrayOfPartyInfo> 
             <PartyInfo> 
                    <isLocal>false</isLocal> 
                    <sdp>SDP C</sdp> 
             </PartyInfo> 
             <PartyInfo> 
                    <id>alice@mso.net</id> 
                    <legId>z9hG4bK7a3d4</legId> 
                    <isLocal>true</isLocal> 
                    <signalingAddress>Alice IP Address</signalingAddress> 
              </PartyInfo> 
       </arrayOfPartyInfo> 
       <emergencyCall>false</emergencyCall> 
</reserveQosRequest> 
(3) reserveQosResponse PAM1 -> P-CSCF1 
<reserveQosResponse> 
       <result>0</result>
```
</reserveQosResponse>

**(4)** Dado que el SDP C contiene una dirección "agujero negro", no se reservan puertas en esta etapa, aunque sí se guarda información acerca de los UE que participan en la llamada.

```
(7) commitQosRequest P-CSCF1 -> PAM1 
<commitQosRequest> 
       <sessionId>1234@mso.net;tag;alicetag</sessionId> 
       <arrayOfPartyInfo> 
             <legId>z9hG4bK7a3d4</legId> 
             <isLocal>true</isLocal> 
             <sdp>SDP A</sdp> 
       </arrayOfPartyInfo> 
</commitQosRequest> 
(8) commitQosResponse PAM1 -> P-CSCF1 
<commitQosResponse> 
       <result>0</result>
```
</commitQosResponse>

**(9)** En este punto, el AM ya tiene la respuesta a la oferta inicial. Configurará puertas sólo en un sentido (el que va hacia Alice, dado que ella no enviará ningún medio). Se dejará como comodín la dirección IP de origen en los clasificadores Gate-Set.

```
(12) reserveQosRequest P-CSCF2 -> PAM2 
<reserveQosRequest> 
       <sessionId>5679@mso.net;tag</sessionId> 
       <arrayOfPartyInfo> 
             <PartyInfo> 
                    <isLocal>false</isLocal> 
                    <sdp>SDP A</sdp> 
             </PartyInfo> 
             <PartyInfo> 
                    <id>bob@mso.net</id> 
                    <legId>z9hG4bK7a3d4</legId> 
                    <isLocal>true</isLocal> 
                    <signalingAddress>Bob IP Address</signalingAddress> 
             </PartyInfo> 
       </arrayOfPartyInfo> 
       <emergencyCall>false</emergencyCall> 
</reserveQosRequest> 
(13) reserveQosResponse PAM2 -> P-CSCF2 
<reserveQosResponse>
```
 <result>0</result> </reserveQosResponse>

**(14)** PAM2 se comportará aquí como si estuviera procesando una llamada básica. Reservará recursos basándose en SDP A y en la IP de Bob.

```
(17) commitQosRequest P-CSCF2 -> PAM2 
<commitQosRequest> 
       <sessionId>5678@mso.net;tag;bobtag</sessionId> 
       <arrayOfPartyInfo> 
             <legId>z9hG4bK7a3d4</legId>
```

```
 <isLocal>true</isLocal> 
             <sdp>SDP B</sdp> 
       </arrayOfPartyInfo> 
</commitQosRequest>
```

```
(18) commitQosResponse PAM2 -> P-CSCF2 
<commitQosResponse> 
      <result>0</result>
```
</commitQosResponse>

**(19)** En este punto, PAM2 comprometerá todas las puertas y ajustará la flowspec y los clasificadores basándose en ambos SDP de los UE.

```
(24) reserveQosRequest P-CSCF1 -> PAM1 
<reserveQosRequest> 
       <sessionId>1234@mso.net;alicetag;bobtag</sessionId> 
       <arrayOfPartyInfo> 
             <PartyInfo> 
                   <legId>z9hG4bK74bf9</legId> 
                   <sdp>SDP B</sdp> 
             </PartyInfo> 
       </arrayOfPartyInfo> 
       <emergencyCall>false</emergencyCall> 
</reserveQosRequest> 
(25) reserveQosResponse PAM1 -> P-CSCF1
```

```
<reserveQosResponse> 
       <result>0</result> 
</reserveQosResponse>
```
**(26)** Es un re-INVITE, luego no es necesario incluir la información de Alice. PAM1 se comportará como cualquier otro re-invite, conforme a la definición de re-invite dada anteriormente.

```
(29) commitQosRequest P-CSCF1 -> PAM1 
<commitQosRequest> 
      <sessionId>1234@mso.net;tag;alicetag</sessionId> 
       <arrayOfPartyInfo> 
             <legId>z9hG4bK7a3d4</legId> 
             <isLocal>true</isLocal> 
             <sdp>SDP A</sdp> 
       </arrayOfPartyInfo> 
</commitQosRequest> 
(30) commitQosResponse PAM1 -> P-CSCF1 
<commitQosResponse> 
      <result>0</result> 
</commitQosResponse>
```
**(31)** De haber habido un cambio en la nueva oferta/respuesta, el AM ajustará la reservación como en cualquier otro caso de re-invite.

#### **I.6.3 Flujo de llamada III**

Tomado de la sección 4.3 [RFC 3725]:

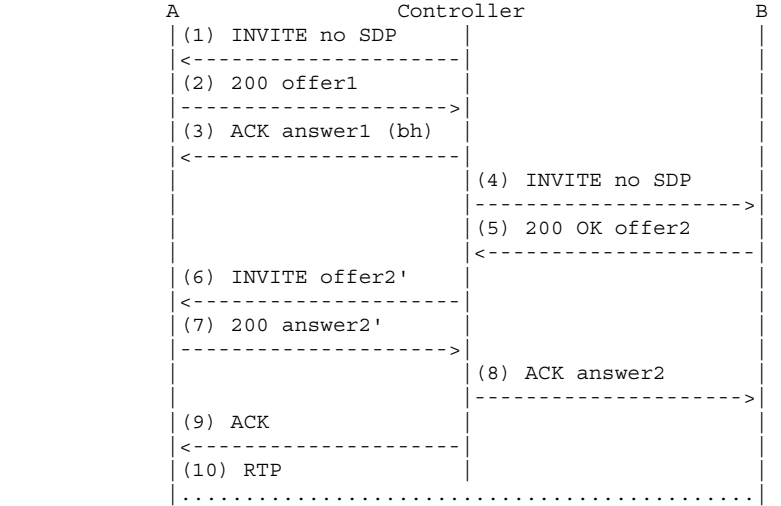

En primer lugar, el controlador envía al usuario A un INVITE (1) sin ningún SDP. El teléfono de A suena, y cuando A responde, se genera un 200 OK (2) que contiene su oferta, offer1. El controlador genera un ACK inmediato que contiene una respuesta (3). Esta respuesta es un SDP "agujero negro", cuya dirección de conexión es 0.0.0.0.

El controlador envía entonces a B un INVITE sin SDP (4), lo cual hace que suene el teléfono de B. Cuando responden, se envía un 200 OK, que contiene su oferta, offer2 (5). Este SDP se emplea para crear un re-INVITE que se devuelve a A (6).

Tal vez se necesite también reorganizar o recortar el SDP en el 200 OK (7) proveniente de A, answer2', antes de enviarlo a B en el ACK (8) como answer2. Para terminar, se envía un ACK a A (9), y entonces los medios pueden transitar.

A continuación se presentan los detalles de interacción entre este flujo de llamada y la interfaz AM.

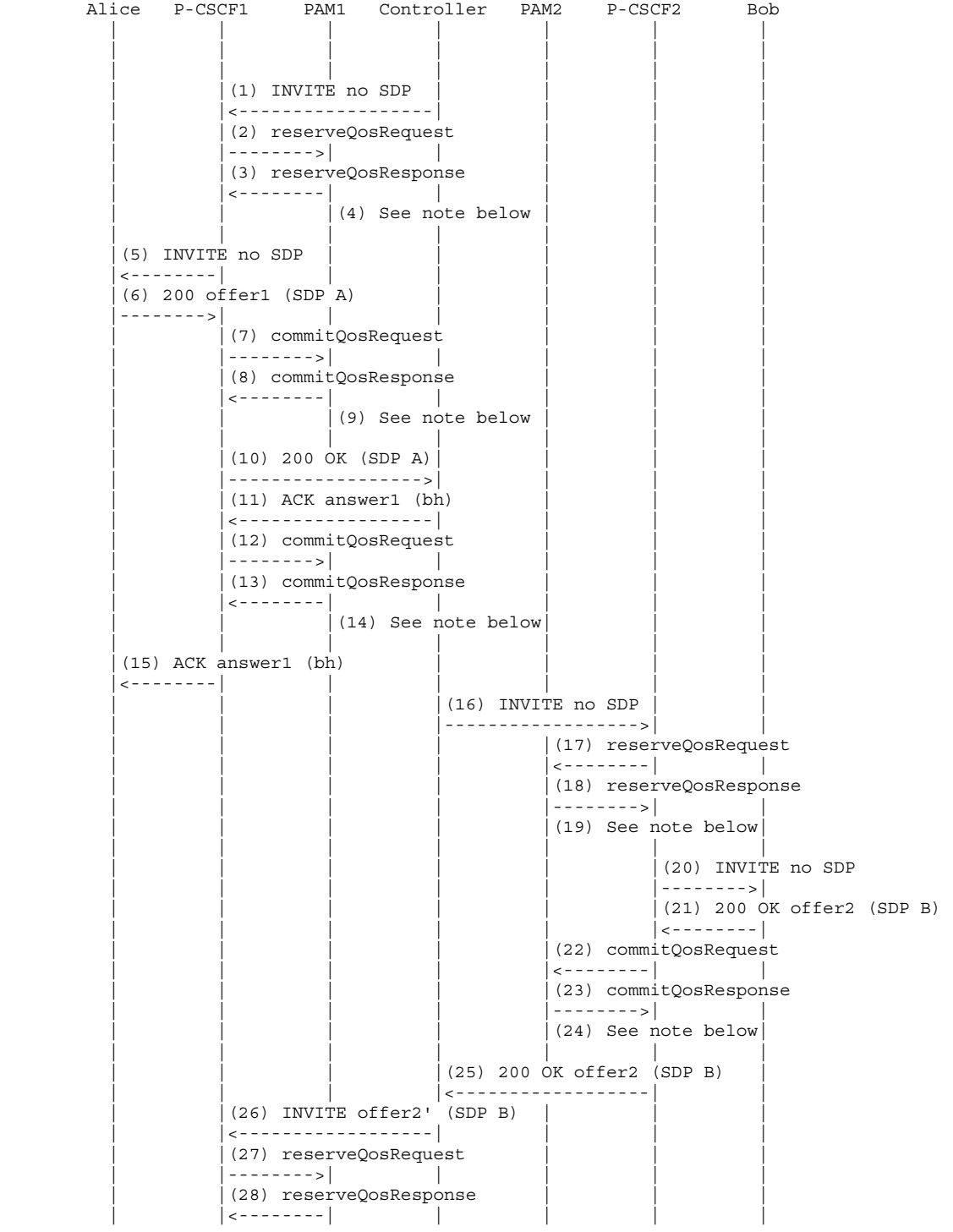

```
 | | |(29) See note below| | | 
 | | | | | | | 
          (30) INVITE offer2' (SDP B)
           |<--------| | | | | | 
           |(31) 200 OK answer2' (SDP C) | | | | 
           |-------->| | | | | | 
                   | |(32) commitQosRequest | | | 
                    | |-------->| | | | | 
                   | |(33) commitQosResponse | | | 
                   | < - - - - - - - ||(34) See note below
 | | | | | | | 
                    | |(35) 200 OK answer2' (SDP C) | | | 
                    | |------------------>| | | | 
                                     (36) ACK answer2 (SDP C)
                                        | | | |------------------>| | 
                                               | | | | |(37) commitQosRequest 
                                              | < - - - - - - - | | | | | |(38) commitQosResponse 
                                                | | | | |-------->| | 
                                               | | | | |(39) See note below| 
 | | | | | | | 
                                                        (40) ACK answer2 (SDP C)
 | | | | | |-------->| 
                  |(41) ACK || , . . . . . . . . . . . . . . . . . .
          (42) ACK<br>
<------ |<--------| | | | | | 
          (43) Both Way RTP Media
           |...........................................................| 
 | | | | | | | 
 | | | | | | | 
(2) reserveQosRequest P-CSCF1 -> PAM1 
<reserveQosRequest> 
      <sessionId>1234@mso.net;tag</sessionId> 
      <arrayOfPartyInfo> 
           <PartyInfo> 
                 <id>alice@mso.net</id> 
                 <legId>z9hG4bK7a3d4</legId> 
                 <isLocal>true</isLocal> 
                 <signalingAddress>Alice IP Address</signalingAddress> 
           </PartyInfo> 
      </arrayOfPartyInfo> 
      <emergencyCall>false</emergencyCall> 
</reserveQosRequest> 
(3) reserveQosResponse PAM1 -> P-CSCF1 
<reserveQosResponse> 
     <result>0</result> 
</reserveQosResponse>
```
**(4)** En este punto, puesto que PAM1 no tiene ningún SDP, simplemente almacenará la información de sesión y esperará a que llegue más información antes de reservar recursos. Cabe observar que este paso puede ser omitido.

```
(7) commitQosRequest P-CSCF1 -> PAM1 
<commitQosRequest> 
      <sessionId>1234@mso.net;alicetag;tag</sessionId> 
       <arrayOfPartyInfo> 
             <legId>z9hG4bK7a3d4</legId> 
             <isLocal>true</isLocal> 
             <sdp>SDP A</sdp> 
      </arrayOfPartyInfo> 
</commitQosRequest> 
(8) commitQosResponse PAM1 -> P-CSCF1 
<commitQosResponse> 
      <result>0</result> 
</commitQosResponse>
```
**(9)** PAM1 ya tiene un SDP de Alice, y reservará recursos como en las secciones anteriores, asumiendo que la respuesta será adecuada para la oferta. Las puertas estarán en un estado reservado, puesto que no se ha recibido aún la respuesta y se tiene un solo SDP.

```
(12) commitQosRequest P-CSCF1 -> PAM1 
<commitQosRequest> 
      <sessionId>1234@mso.net;tag;alicetag</sessionId> 
       <arrayOfPartyInfo> 
             <legId>z9hG4bK7a3ab</legId> 
             <isLocal>false</isLocal> 
             <sdp>bh</sdp> 
       </arrayOfPartyInfo> 
</commitQosRequest> 
(13) commitQosResponse PAM1 -> P-CSCF1 
<commitQosResponse>
```
 <result>0</result> </commitQosResponse>

**(14)** Tras haber recibido la respuesta, PAM1 la tratará como cualquier otra respuesta y pasará la puerta en sentido descendente al estado comprometido, mientras mantiene la puerta en el otro sentido en el estado reservado. Esto se debe a que el AM puede inferir de la oferta/respuesta que quien responde no desea recibir medios (dirección "agujero negro" ("*bh"*)).

```
(17) reserveQosRequest P-CSCF2 -> PAM2 
<reserveQosRequest> 
      <sessionId>5679@mso.net;tag</sessionId> 
       <arrayOfPartyInfo> 
             <PartyInfo> 
                    <id>bob@mso.net</id> 
                    <legId>z9hG4bK7a3d4</legId> 
                    <isLocal>true</isLocal> 
                    <signalingAddress>Bob IP Address</signalingAddress> 
             </PartyInfo> 
       </arrayOfPartyInfo> 
       <emergencyCall>false</emergencyCall> 
</reserveQosRequest> 
(18) reserveQosResponse PAM2 -> P-CSCF2 
<reserveQosResponse> 
      <result>0</result>
```
</reserveQosResponse>

**(19)** PAM2 simplemente almacenará la información de sesión y no reservará ningún recurso en esta etapa, puesto que no tiene ningún SDP.

```
(22) commitQosRequest P-CSCF2 -> PAM2 
<commitQosRequest> 
       <sessionId>5678@mso.net;tag;bobtag</sessionId> 
       <arrayOfPartyInfo> 
             <legId>z9hG4bK7a3d4</legId> 
             <isLocal>true</isLocal> 
             <sdp>SDP B</sdp> 
       </arrayOfPartyInfo> 
</commitQosRequest> 
(23) commitQosResponse PAM2 -> P-CSCF2 
<commitQosResponse> 
      <result>0</result> 
</commitQosResponse>
```
**(24)** PAM2 ya tiene un SDP de Bob, y reservará recursos como en las secciones anteriores, asumiendo que la respuesta será adecuada para la oferta. Las puertas estarán en un estado comprometido al haber sido respondida la llamada.

```
(27) reserveQosRequest P-CSCF1 -> PAM1 
<reserveQosRequest> 
       <sessionId>1234@mso.net;alicetag;bobtag</sessionId> 
       <arrayOfPartyInfo> 
             <PartyInfo> 
                    <legId>z9hG4bK74bf9</legId> 
                    <sdp>SDP B</sdp> 
             </PartyInfo> 
       </arrayOfPartyInfo> 
       <emergencyCall>false</emergencyCall> 
</reserveQosRequest>
```

```
(28) reserveQosResponse PAM1 -> P-CSCF1 
<reserveQosResponse> 
      <result>0</result> 
</reserveQosResponse>
```
**(29)** Se procesará como un re-INVITE (véase los flujos de llamada re-INVITE).

```
(32) commitQosRequest P-CSCF1 -> PAM1 
<commitQosRequest> 
      <sessionId>1234@mso.net;tag;alicetag</sessionId> 
       <arrayOfPartyInfo> 
            <legId>z9hG4bK7a3d4</legId> 
             <isLocal>true</isLocal> 
            <sdp>SDP C</sdp> 
       </arrayOfPartyInfo> 
</commitQosRequest> 
(33) commitQosResponse PAM1 -> P-CSCF1 
<commitQosResponse> 
       <result>0</result>
```
**(34)** PAM1 modificará las puertas basándose en la nueva oferta/respuesta.

```
(37) commitQosRequest P-CSCF2 -> PAM2 
<commitQosRequest> 
      <sessionId>5678@mso.net;tag;bobtag</sessionId> 
       <arrayOfPartyInfo> 
            <legId>z9hG4bK7a3ab</legId> 
             <isLocal>true</isLocal> 
             <sdp>SDP C</sdp> 
       </arrayOfPartyInfo> 
</commitQosRequest> 
(38) commitQosResponse PAM2 -> P-CSCF2 
<commitQosResponse> 
     <result>0</result>
```
**(39)** En este punto, PAM2 tiene un nuevo SDP y modificará adecuadamente las puertas.

#### **I.6.4 Flujo de llamada IV**

</commitQosResponse>

</commitQosResponse>

Tomado de la sección 4.4 de [RFC 3725]:

```
Controller B
            |(1) INVITE offer1
            |no media
             |<---------------------| | 
            (2) 200 answer1
             |no media | | 
 |--------------------->| | 
            (3) ACK
              |<---------------------| | 
                                 (4) INVITE no SDP
                                    | |--------------------->| 
                                  (5) 200 OK offer2
 | |<---------------------| 
            |(6) INVITE offer2'
              |<---------------------| | 
            (7) 200 answer2'
              |--------------------->| | 
                                 (8) ACK answer2
                                    | |--------------------->| 
            (9) ACK
              |<---------------------| | 
            |(10) RTP
             |.............................................|
```
El flujo IV es una variante del flujo III menos compleja. El flujo real de mensajes es el mismo, pero la ubicación y la construcción del SDP son diferentes. El INVITE inicial (1) contiene SDP sin medios, es decir no hay líneas m. Lo anterior es válido e implica que la construcción de medios de la sesión se iniciará más adelante mediante un re-INVITE. Una vez se haya recibido el INVITE, se avisa al usuario A. Cuando

responden a la llamada, el 200 OK (2) tiene una respuesta en la que tampoco hay medios. El controlador acusa recibo (3).

El flujo de aquí en adelante es idéntico al flujo III.

Puesto que sólo se diferencia del flujo III en los 3 primeros mensajes, la interacción con el AM a partir del tercer mensaje será la misma que para dicho flujo. Antes del mensaje 3, cuando el P-CSCF reciba el INVITE, enviará una petición reserveQos al AM con el SDP del INVITE. Al no haber medios en el SDP, el AM guardará la información de sesión pero no reservará recursos. Cuando se reciba la respuesta (2), el AM actualizará solamente su información de sesión, sin reservar recursos debido a que no hay medios.

#### **I.7 Varios UE detrás del mismo NAT**

En el flujo a continuación se muestra cómo puede un AM proceder cuando recibe peticiones para una sesión en la que participan dos UE ubicados detrás del mismo NAT y que por consiguiente comparten la misma dirección IP pública. También se indica cómo puede una P-CSCF hacer óptimo el envío de mensajes colapsándolos cuando sea necesario.

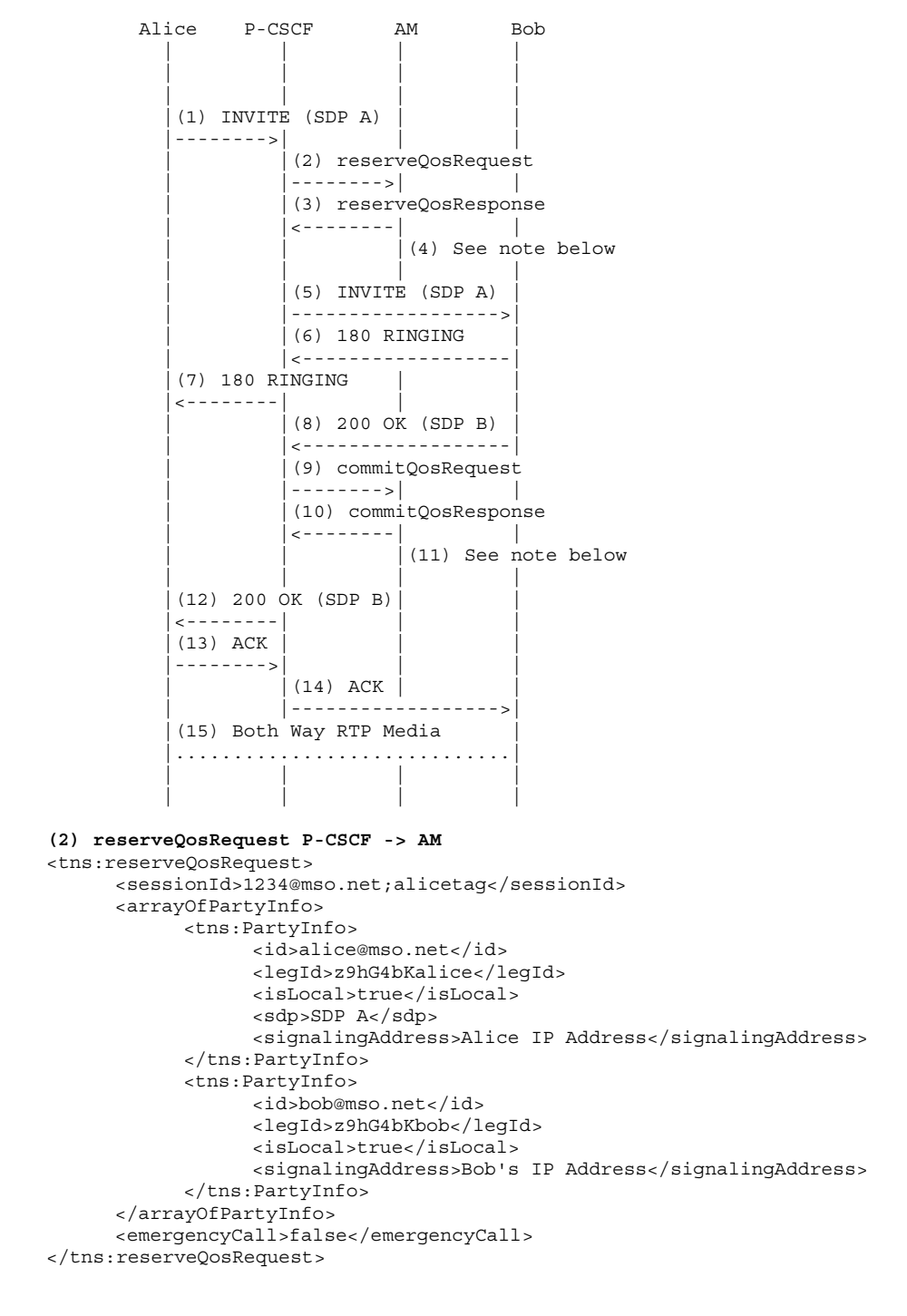

```
(3) reserveQosResponse AM -> P-CSCF 
<tns:reserveQosResponse> 
      <result>0</result> 
</tns:reserveQosResponse>
```
**(4)** En este caso, si bien las direcciones IP de Alice y Bob son iguales, el AM puede distinguir entre ambos UE gracias a dos factores, a saber que en este punto Alice tiene SDP mientras Bob no, y que el legId de Alice es distinto del de Bob.

```
(9) commitQosRequest P-CSCF -> AM 
<tns:commitQosRequest> 
      <sessionId>1234@mso.net;alicetag;bobtag</sessionId> 
       <arrayOfPartyInfo> 
             <legId>z9hG4bKbob</legId> 
             <isLocal>true</isLocal> 
             <sdp>SDP B</sdp> 
       </arrayOfPartyInfo> 
</tns:commitQosRequest> 
(10) commitQosResponse AM -> P-CSCF 
<tns:commitQosResponse> 
       <result>0</result> 
</tns:commitQosResponse>
```
**(11)** El AM hará corresponder el legId de Bob con la información que ha almacenado sobre Bob.

Obsérvese que al seguir adelante, puesto que la línea o= del SDP contiene información que distingue unívocamente Alice de Bob (y viceversa), los dos UE (aunque tengan la misma dirección de señalización) se pueden distinguir sin ambigüedad.

Por ejemplo, en un re-INVITE, el AM puede saber de quién es el SDP en la nueva oferta y de quién el de la respuesta, haciendo corresponder los parámetros de la línea o= no modificados en toda la sesión, conforme a [RFC 3264].

Si tanto el UE de Alice como el de Bob soportan ICE y están detrás del mismo NAT, enviarán el re-INVITE con sus direcciones privadas en las líneas m/c. Aunque el AM sabe que Alice y Bob tienen la misma dirección de señalización, sus direcciones de medios son privadas, es decir el AM podría decidir la liberación de todo recurso que haya reservado/comprometido para este diálogo, puesto que los medios fluirán localmente entre Alice y Bob, y no requerirán QoS.

# **SERIES DE RECOMENDACIONES DEL UIT-T**

- Serie A Organización del trabajo del UIT-T
- Serie D Principios generales de tarificación
- Serie E Explotación general de la red, servicio telefónico, explotación del servicio y factores humanos
- Serie F Servicios de telecomunicación no telefónicos
- Serie G Sistemas y medios de transmisión, sistemas y redes digitales
- Serie H Sistemas audiovisuales y multimedia
- Serie I Red digital de servicios integrados
- **Serie J Redes de cable y transmisión de programas radiofónicos y televisivos, y de otras señales multimedia**
- Serie K Protección contra las interferencias
- Serie L Construcción, instalación y protección de los cables y otros elementos de planta exterior
- Serie M Gestión de las telecomunicaciones, incluida la RGT y el mantenimiento de redes
- Serie N Mantenimiento: circuitos internacionales para transmisiones radiofónicas y de televisión
- Serie O Especificaciones de los aparatos de medida
- Serie P Calidad de transmisión telefónica, instalaciones telefónicas y redes locales
- Serie Q Conmutación y señalización
- Serie R Transmisión telegráfica
- Serie S Equipos terminales para servicios de telegrafía
- Serie T Terminales para servicios de telemática
- Serie U Conmutación telegráfica
- Serie V Comunicación de datos por la red telefónica
- Serie X Redes de datos, comunicaciones de sistemas abiertos y seguridad
- Serie Y Infraestructura mundial de la información, aspectos del protocolo Internet y Redes de la próxima generación
- Serie Z Lenguajes y aspectos generales de soporte lógico para sistemas de telecomunicación